#### Министерство сельского хозяйства Российской Федерации

#### Федеральное государственное бюджетное образовательное учреждение высшего образования

#### «ВОРОНЕЖСКИЙ ГОСУДАРСТВЕННЫЙ АГРАРНЫЙ УНИВЕРСИТЕТ ИМЕНИ ИМПЕРАТОРА ПЕТРА I»

**УТВЕРЖДАЮ** Декан экономического факультета А.Н. Черных «21» мая 2024г.

# **РАБОЧАЯ ПРОГРАММА ПО ДИСЦИПЛИНЕ Б1.В.04 Корпоративные информационные системы**

Направлениe: 09.03.03 Прикладная информатика

Профиль: Информационные системы и технологии в менеджменте АПК Квалификация выпускника: бакалавр

Кафедра Информационного обеспечения и моделирования агроэкономических систем

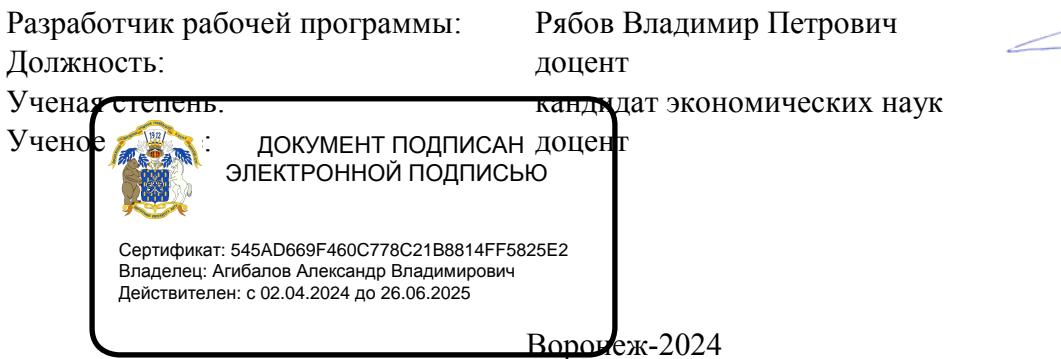

Рабочая программа разработана в соответствии с Федеральным государственным образовательным стандартом высшего образования по направлению подготовки 09.03.03 Прикладная информатика (уровень бакалавриата) (утвержден приказом Министерства образования и науки РФ от 19 сентября 2017 № 922).

Рабочая программа утверждена на заседании кафедры Информационного обеспечения и моделирования агроэкономических систем (протокол № 8 от 26.04.2024 г.)

Заведующий кафедрой: Р.В. Подколзин

Рабочая программа рекомендована к использованию в учебном процессе на заседании методической комиссии экономического факультета (протокол №9 от 21.05.2024 г.)

Председатель методической комиссии: Л.В. Брянцева

Рецензент: начальник отдела информационно-коммуникационных технологий ООО "Овощ-Прод-Холдинг" А.П. Сухоедов

#### **Содержание рабочей программы**

#### 1. Общая характеристика дисциплины

- 1.1. Цель дисциплины
- 1.2. Задачи дисциплины
- 1.3. Предмет дисциплины
- 1.4. Место в образовательной программе
- 1.5. Связь с другими дисциплинами

1.6. Особенности реализации дисциплины для инвалидов и лиц с ограниченными возможностями здоровья

- 2. Планируемые результаты изучения дисциплины
- 3. Объем дисциплины и виды учебной работы
	- 3.1. Очная форма обучения
	- 3.2. Заочная форма обучения
- 4. Содержание дисциплины
	- 4.1. Содержание дисциплины в разрезе разделов и подразделов
	- 4.2. Распределение контактной и самостоятельной работы по подразделам
	- 4.3.Перечень тем и учебно-методического обеспечения для самостоятельной работы обучающихся
- 5. Фонд оценочных средств
	- 5.1. Этапы формирования компетенций
	- 5.2. Шкалы и критерии оценивания достижения компетенций
		- 5.2.1. Шкалы академических оценок освоения дисциплины
		- 5.2.2. Критерии оценки достжения компетенций в ходе освоения дисциплины
	- 5.3. Материалы для оценки достижения компетенций
		- 5.3.1. Вопросы к экзамену
		- 5.3.2. Задания к экзамену
		- 5.3.3. Вопросы к зачету с оценкой
		- 5.3.4. Вопросы к зачету
		- 5.3.5. Темы курсового проекта (работы) и вопросы к защите
			- 5.3.4.1. Темы курсового проекта (работы)
			- 5.3.4.2. Вопросы к защите курсового проекта (работы)
		- 5.3.6. Вопросы тестов
		- 5.3.7. Вопросы для устного опроса
		- 5.3.8. Задания для проверки формирования умений и навыков
	- 5.4. Система оценивания достижения компетенций
		- 5.4.1. Оценка достижения компетенций в ходе помежуточной аттестации
		- 5.4.2. Оценка достижения компетенций в ходе текущего контроля
- 6. Учебно-методическое и информационное обеспечение дисциплины
- 6.1. Рекомендуемая литература
	- 6.2. Ресурсы сети Интернет
		- 6.2.1. Электронные библиотечные системы
		- 6.2.2. Профессиональные базы данных и информационные системы
		- 6.2.3. Сайты и информационные порталы
- 7. Материально-техническое и программное обеспечение дисциплины
	- 7.1. Помещения для ведения образовательного процесса и оборудование
	- 7.2. Программное обеспечение
		- 7.2.1. Программное обеспечение общего назначения
		- 7.2.2. Специализированное программное обеспечение
- 8. Междисциплинарные связи

#### **1. Общая характеристика дисциплины**

#### **1.1. Цель дисциплины:**

формирование знаний, умений и навыков по внедрению и эксплуатации корпоративных информационных систем

#### **1.2. Задачи дисциплины:**

формирование знаний о сущности КИС; формирование знаний о об этапах развития и стандартах КИС; формирование знаний о составе, видах и рынке КИС; формирование знаний, умений и навыков внедрения КИС; формирование знаний, умений и навыков администрировании КИС; формирование знаний, умений и навыков по специфике администрирования 1С ERP; формирование знаний, умений и навыков по специфике администрирования Галактика ERP; формирование знаний, умений и навыков по специфике администрирования SAP ERP; формирование знаний, умений и навыков по специфике администрирования прочих популярных ERP.

#### **1.3. Предмет дисциплины:**

Виды и состав корпоративных информационных систем, процессы внедерения и эксплуатации на предриятиях

#### **1.4. Место в образовательной программе:**

часть, формируемая участниками образовательных отношений

#### **1.5. Взаимосвязь с другими дисциплинами:**

Б1.О.14 Информационные системы и технологии Б1.О.25 Проектный практикум

#### **1.6. Особенности реализации дисциплины для инвалидов и лиц с ограниченными возможностями здоровья**

Особенности реализации дисциплины для инвалидов и лиц с ограниченными возможностями здоровья определяются в индивидуальном порядке исходя из специфики заболевания и требований, указанных в Основной образовательной программе

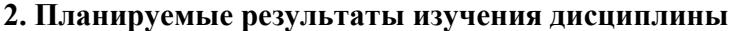

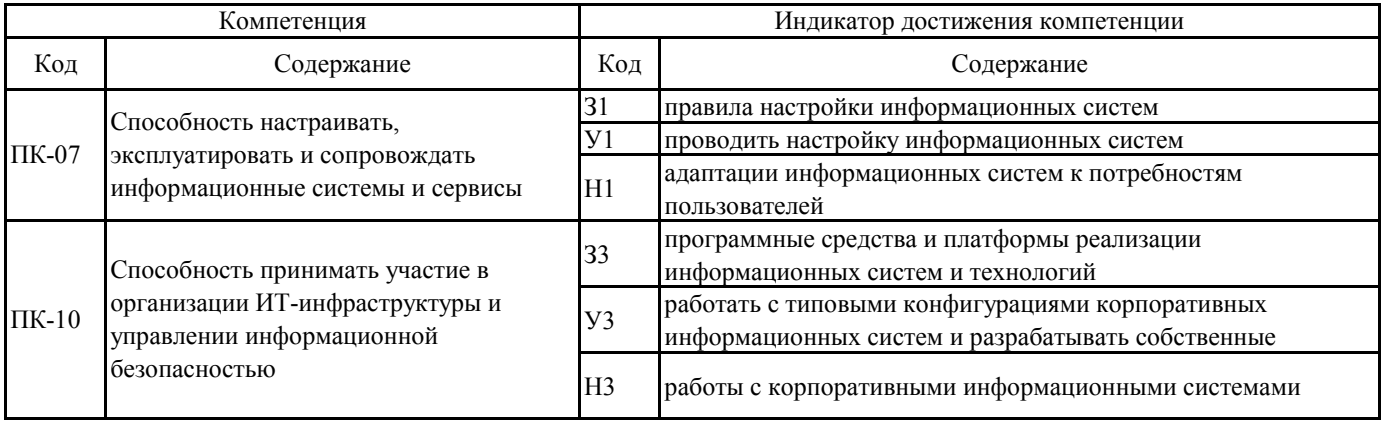

# **3. Объем дисциплины и виды учебной работы**

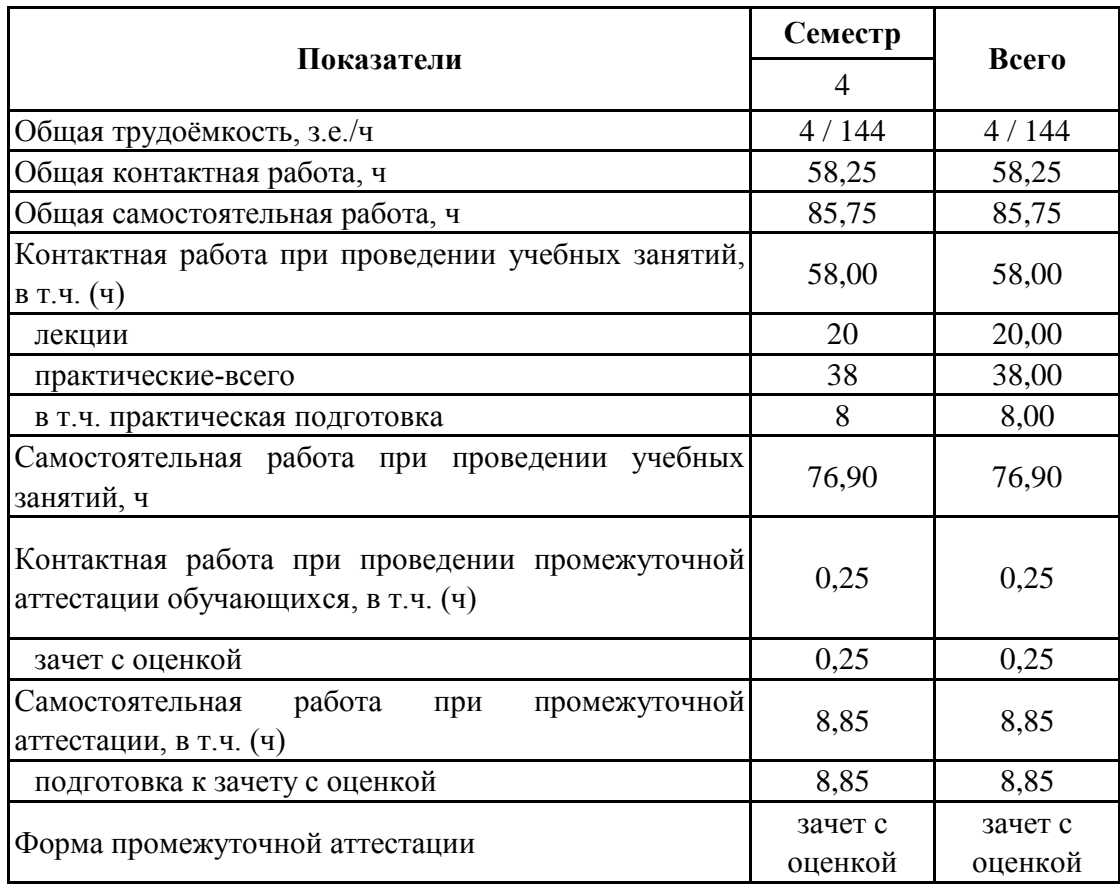

# **3.1. Очная форма обучения**

# **3. Объем дисциплины и виды учебной работы**

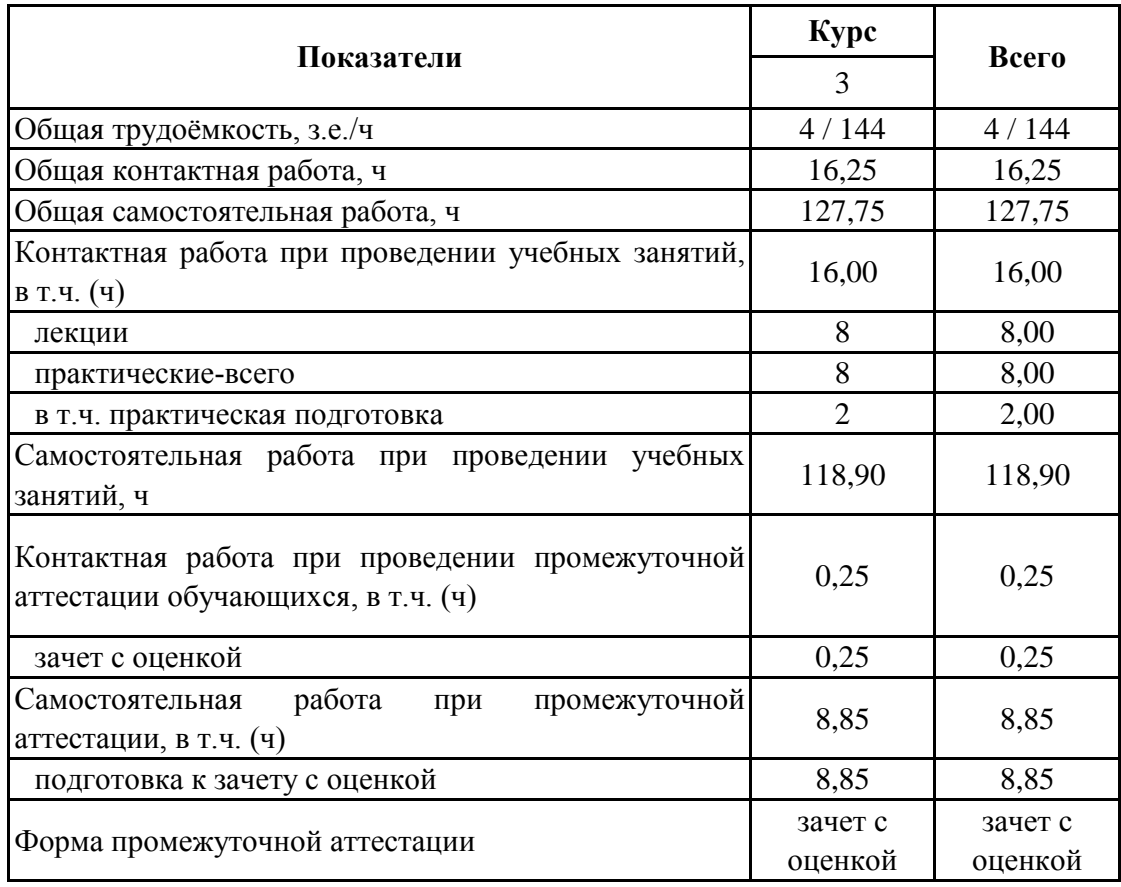

# **3.2. Заочная форма обучения**

#### **4. Содержание дисциплины**

#### **4.1. Содержание дисциплины в разрезе разделов и подразделов**

Раздел 1. Основы корпоративных информационных систем Подраздел 1.1. Сущность и принципы КИС понятие, роль, управленческие функции и принципы КИС Подраздел 1.2. Эволюция развития КИС этапы развития и стандарты КИС Подраздел 1.3. Состав и виды КИС состав, виды и рынок КИС Раздел 2. Внедрение и администрирование корпоративных информационных систем на предприятиях Подраздел 2.1. Внедрение КИС подходы и этапы внедрения КИС Подраздел 2.2. Администрирование КИС обеспечение работоспособности и безопасности КИС Раздел 3. Обзор корпоративных информационных систем Подраздел 3.1. 1С ERP виды и особенности систем 1С ERP Подраздел 3.2. Галактика ERP состав и особенности системы Галактика ERP Подраздел 3.3. SAP ERP виды и особенности систем SAP ERP Подраздел 3.4. Прочие КИС виды и специфика КИС MS Dynamics, Oracle Е-Business Suite, Infor ERP LN (BAAN) и др.

Практическая подготовка по дисциплине включает проведение лекций, практических занятий по дисциплине "Корпоративные информационные системы" на профильных предприятиях (организациях) с использованием их материально-технической базы **(**ООО «ЭкоНива АПК Холдинг») или в структурных подразделениях Университета (компьютерные аудитории №113, 115, 116, 119, 219, 220) в объеме , указанном в таблицах 3.1. и 3.2.

Практическая подготовка осуществляется по следующим темам (разделам) дисциплины: Подраздел 2.1 Внедрение КИС. Подраздел 2.4.Администрирование КИС. Подраздел 2.4. 1С ERP

# **4.2. Распределение контактной и самостоятельной работы по подразделам Очная форма обучения**

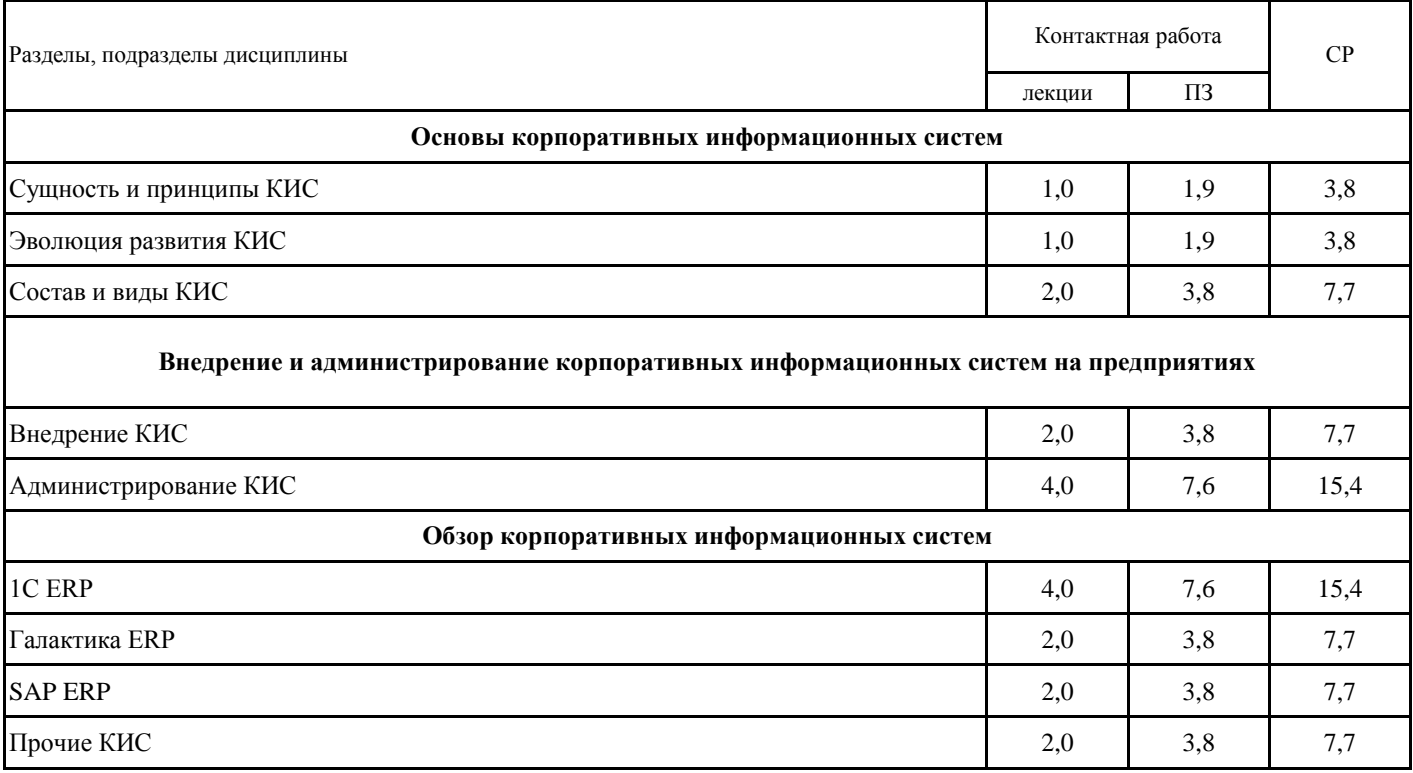

# **4.2. Распределение контактной и самостоятельной работы по подразделам Заочная форма обучения**

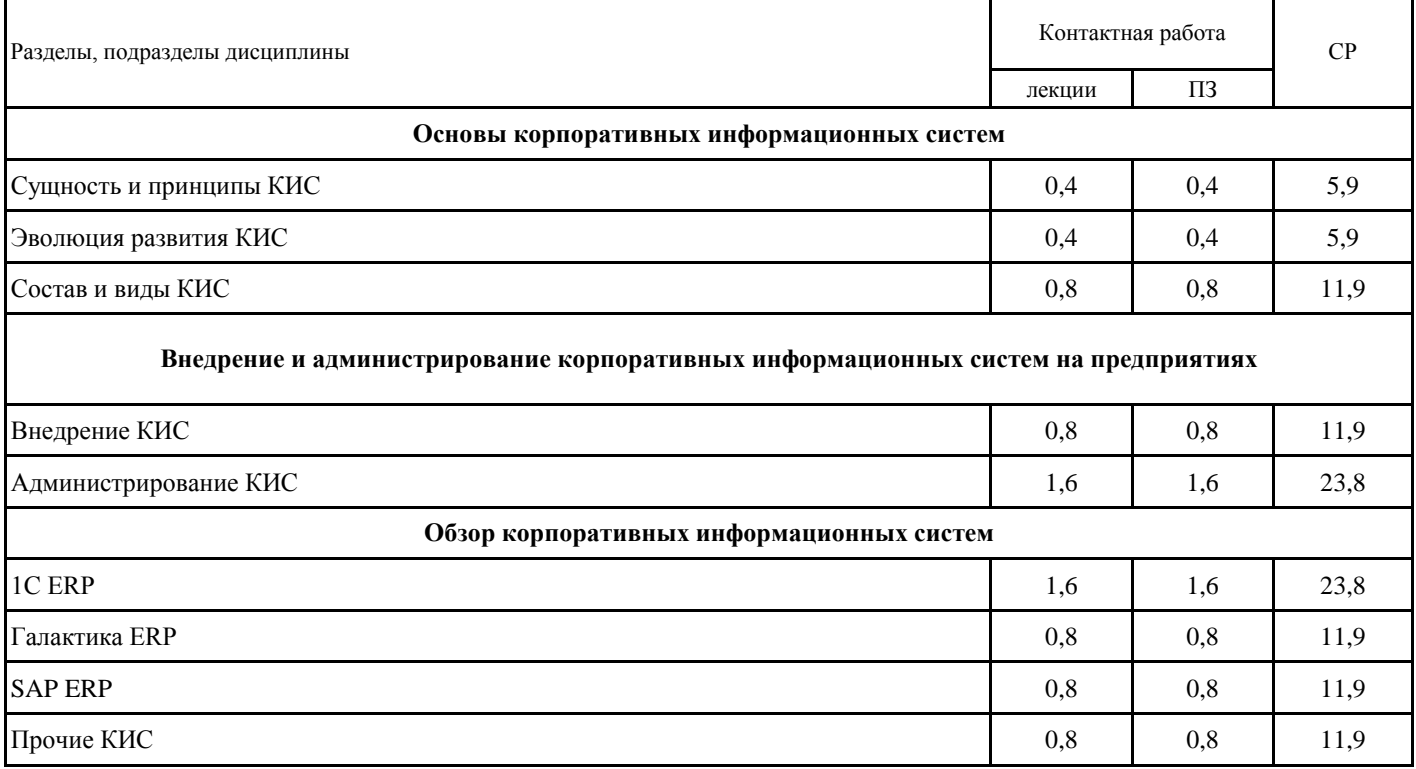

# **4.3. Перечень тем и учебно-методического обеспечения для самостоятельной работы обучающихся**

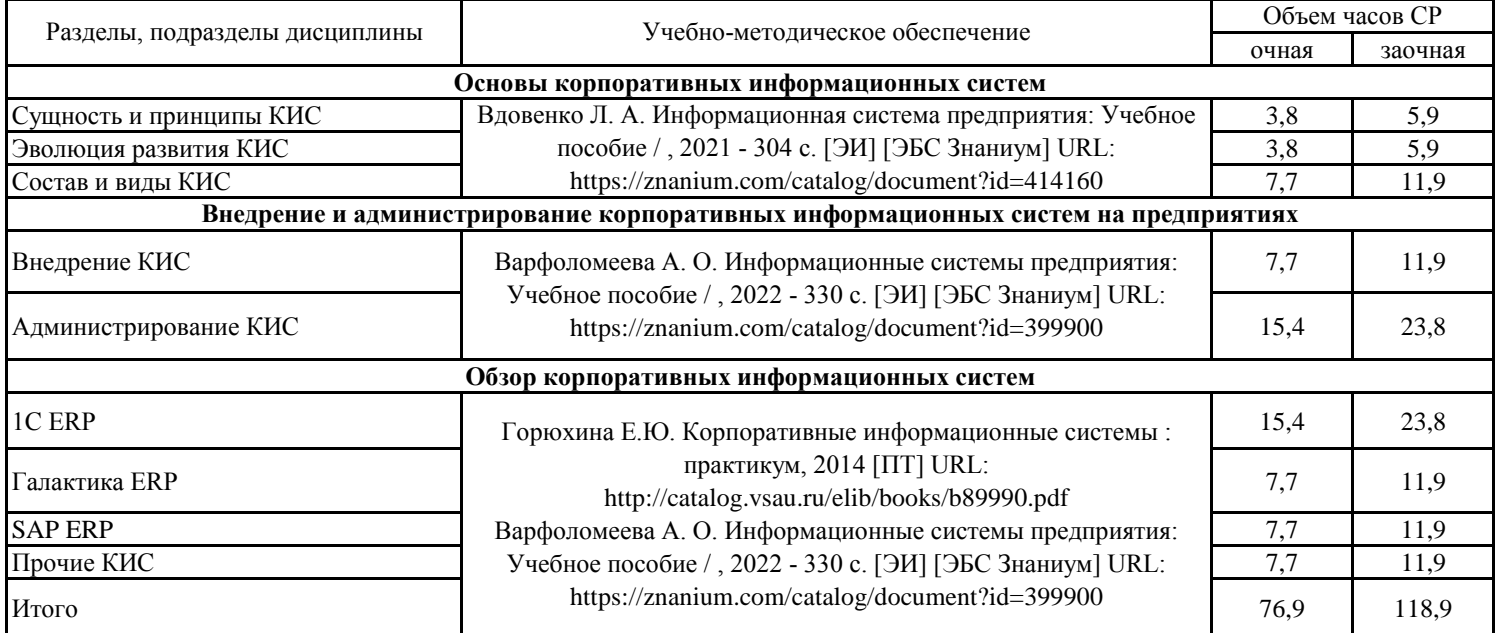

# **5. Фонд оценочных средств**

# **5.1. Этапы формирования компетенций**

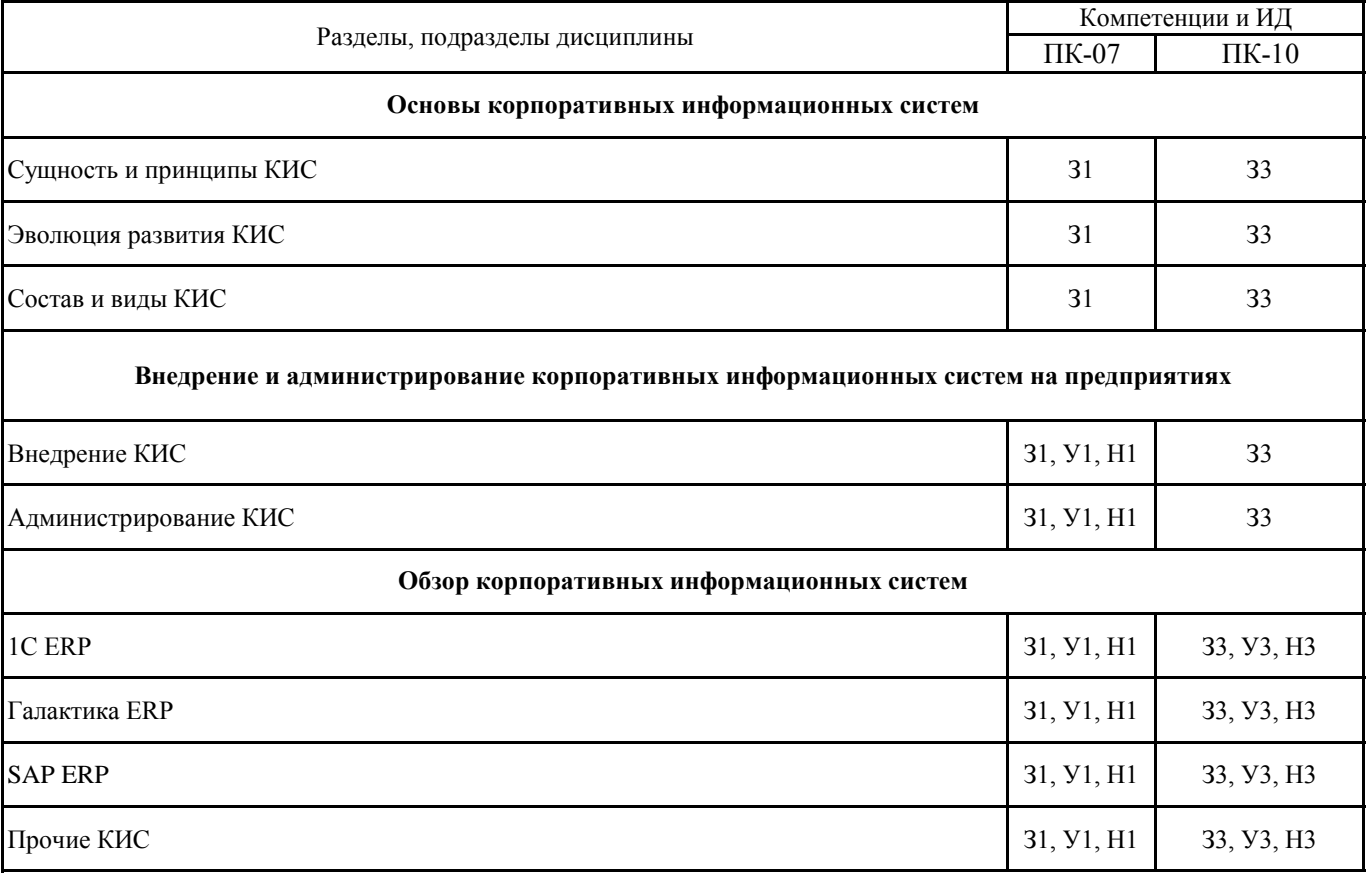

### **5.2. Шкалы и критерии оценивания достижения компетенций**

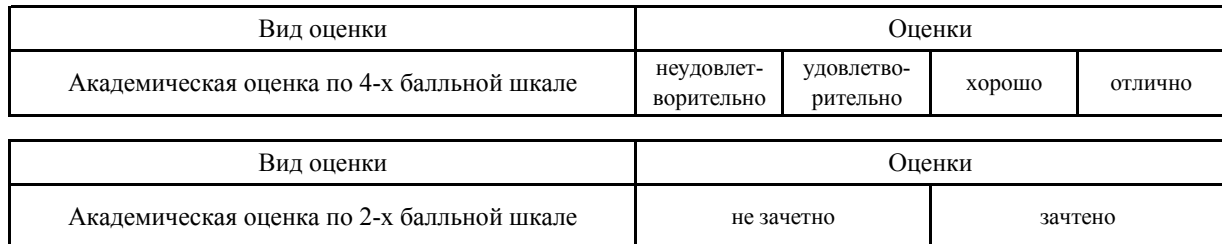

#### **5.2.1. Шкалы академических оценок освоения дисциплины**

# **5.2.2. Критерии достижения компетенций в ходе освоения дисциплины**

Критерии оценки на зачете с оценкой

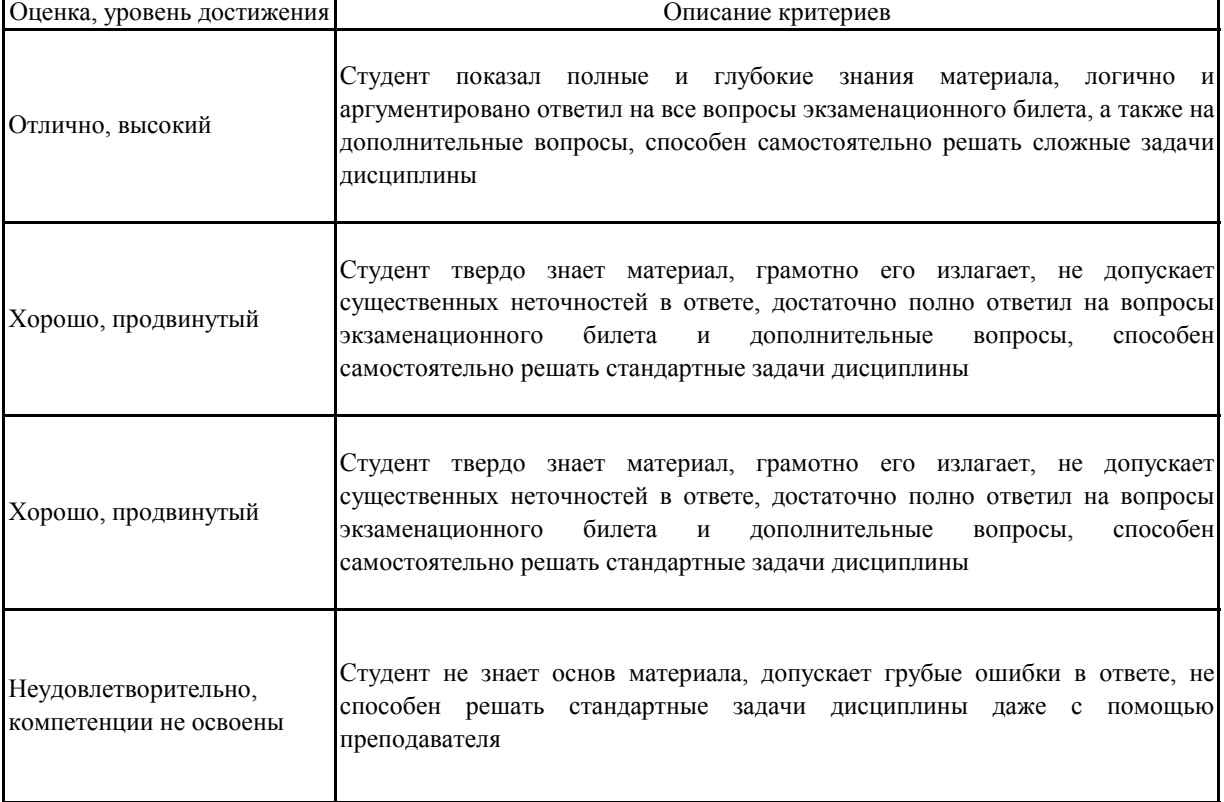

#### 5.3. Материалы для оценки достижения компетенций

#### 5.3.1. Вопросы к экзамену

### Не предусмотрено

### 5.3.2. Задания к экзамену

#### Не предусмотрено

### 5.3.3. Вопросы к зачету с оценкой

٦

r

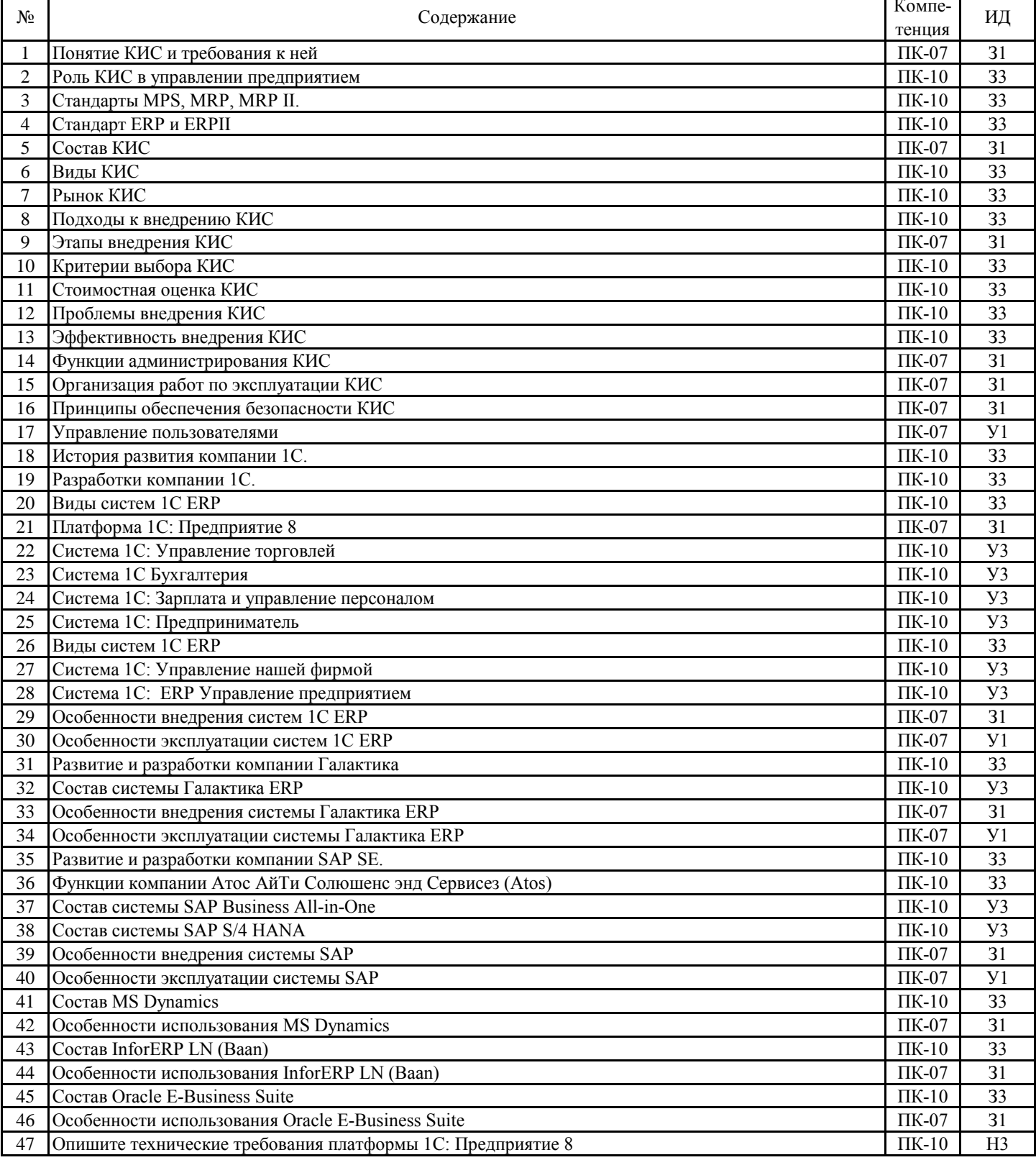

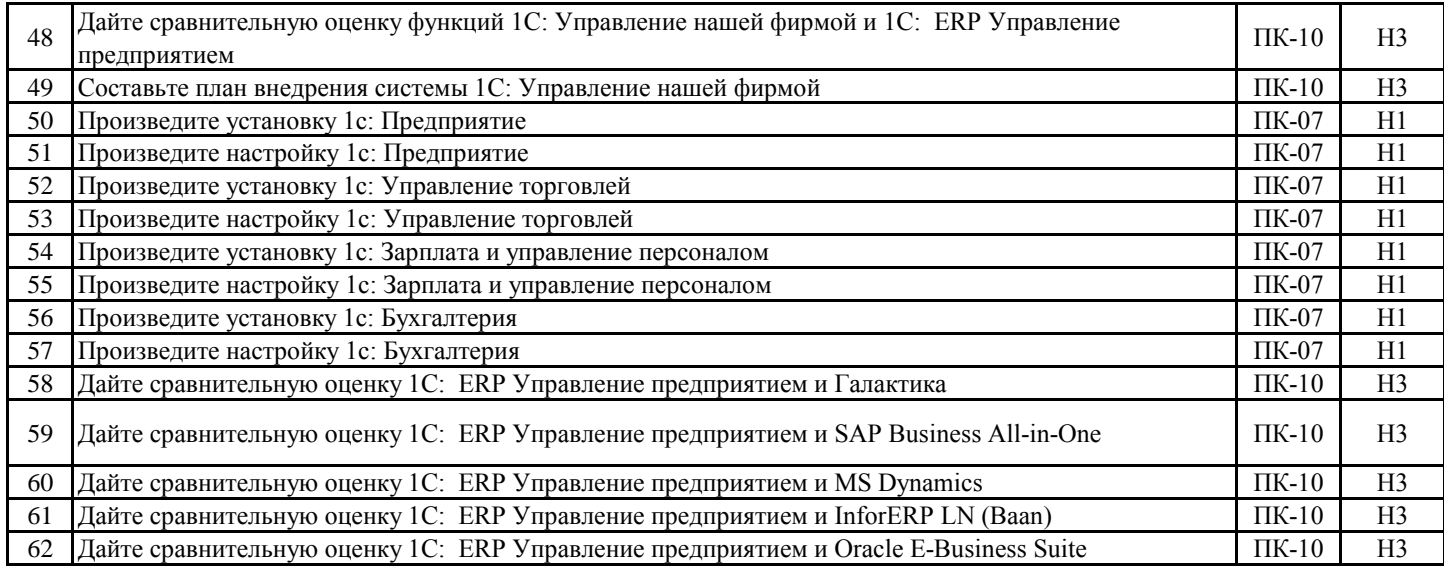

### **5.3.4. Вопросы к зачету Не предусмотрено**

### **5.3.5. Темы курсового проект (работы) и вопросы к защите Не предусмотрено**

### 5.3. Материалы для оценки достижения компетенций

#### 5.3.6. Вопросы тестов

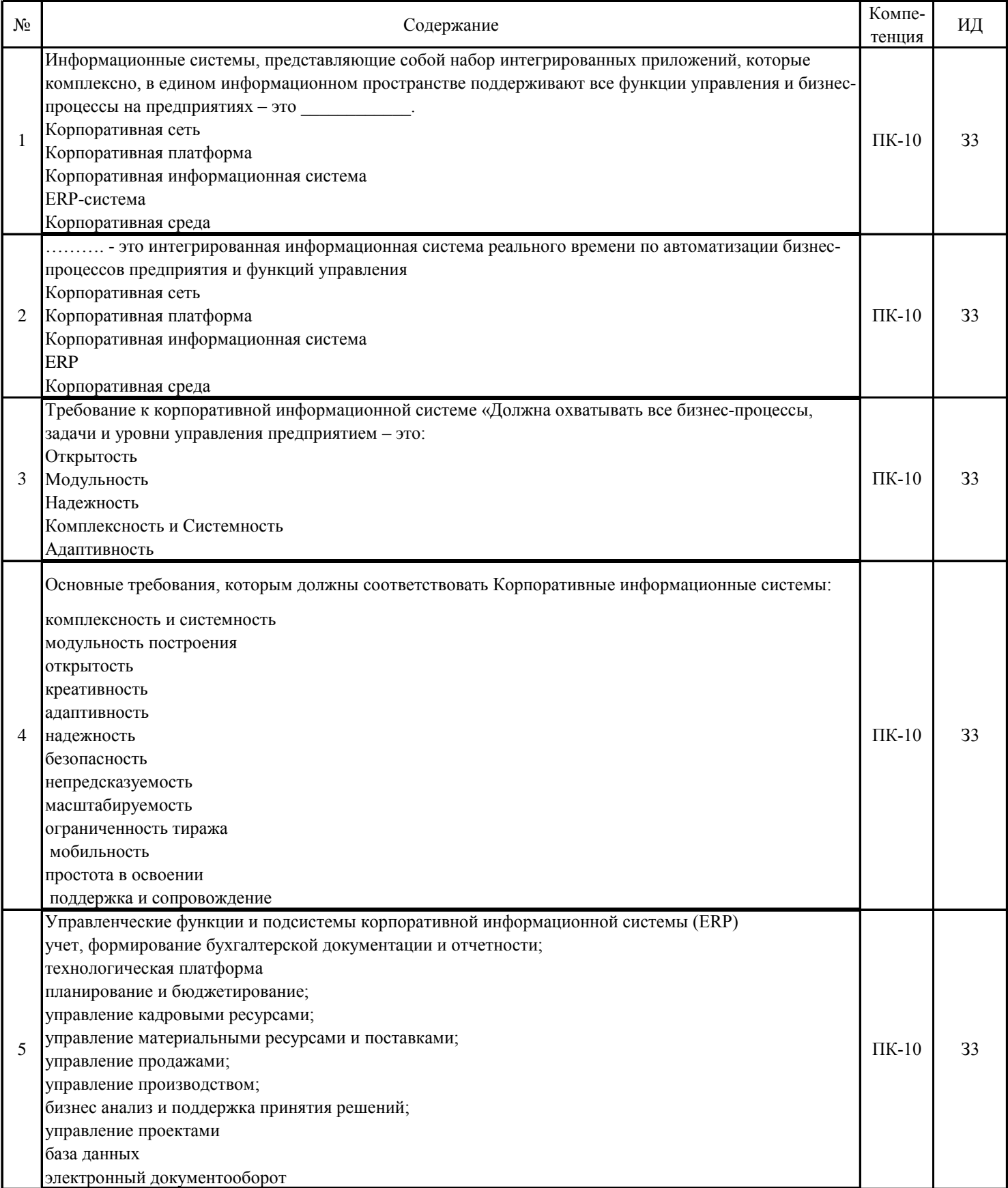

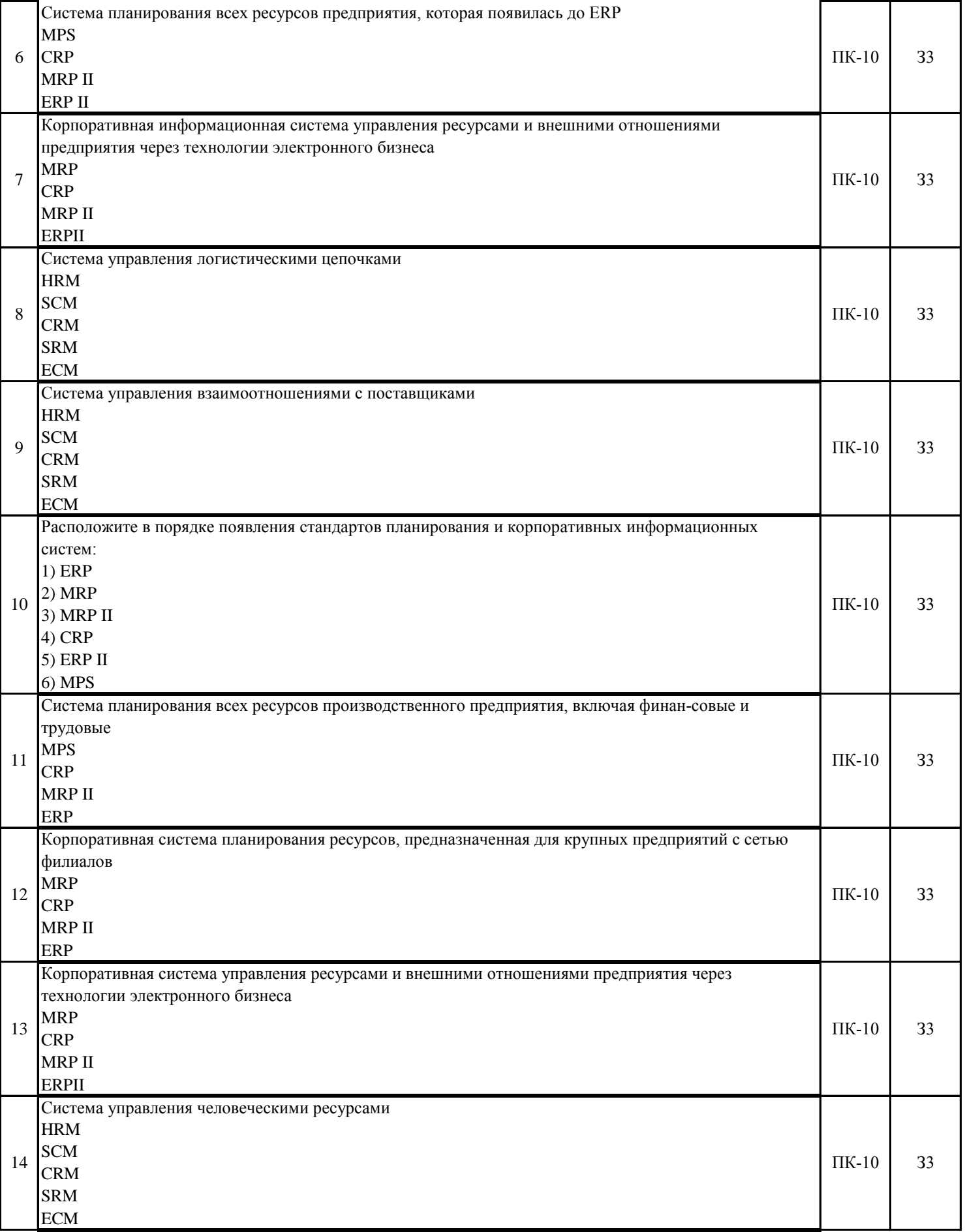

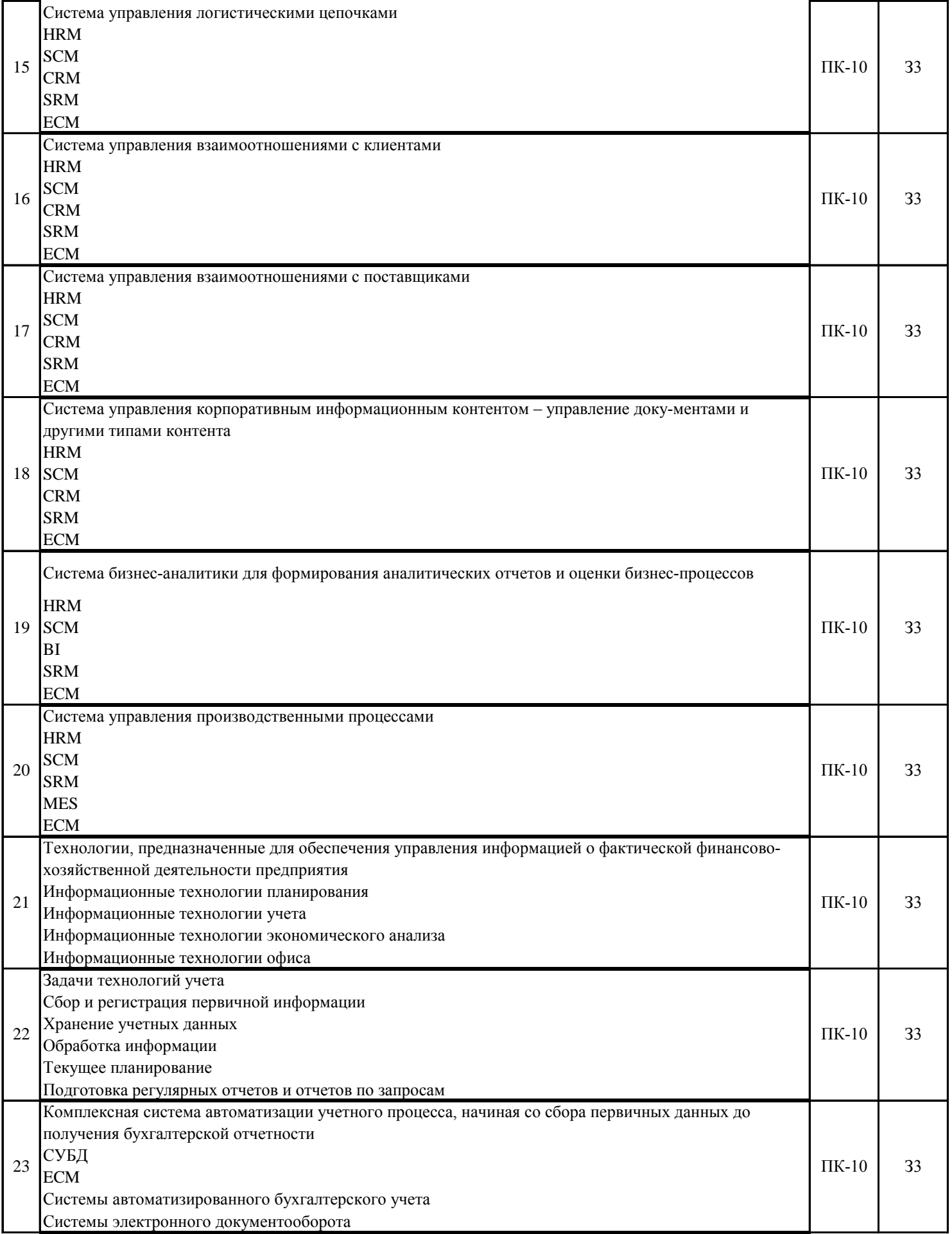

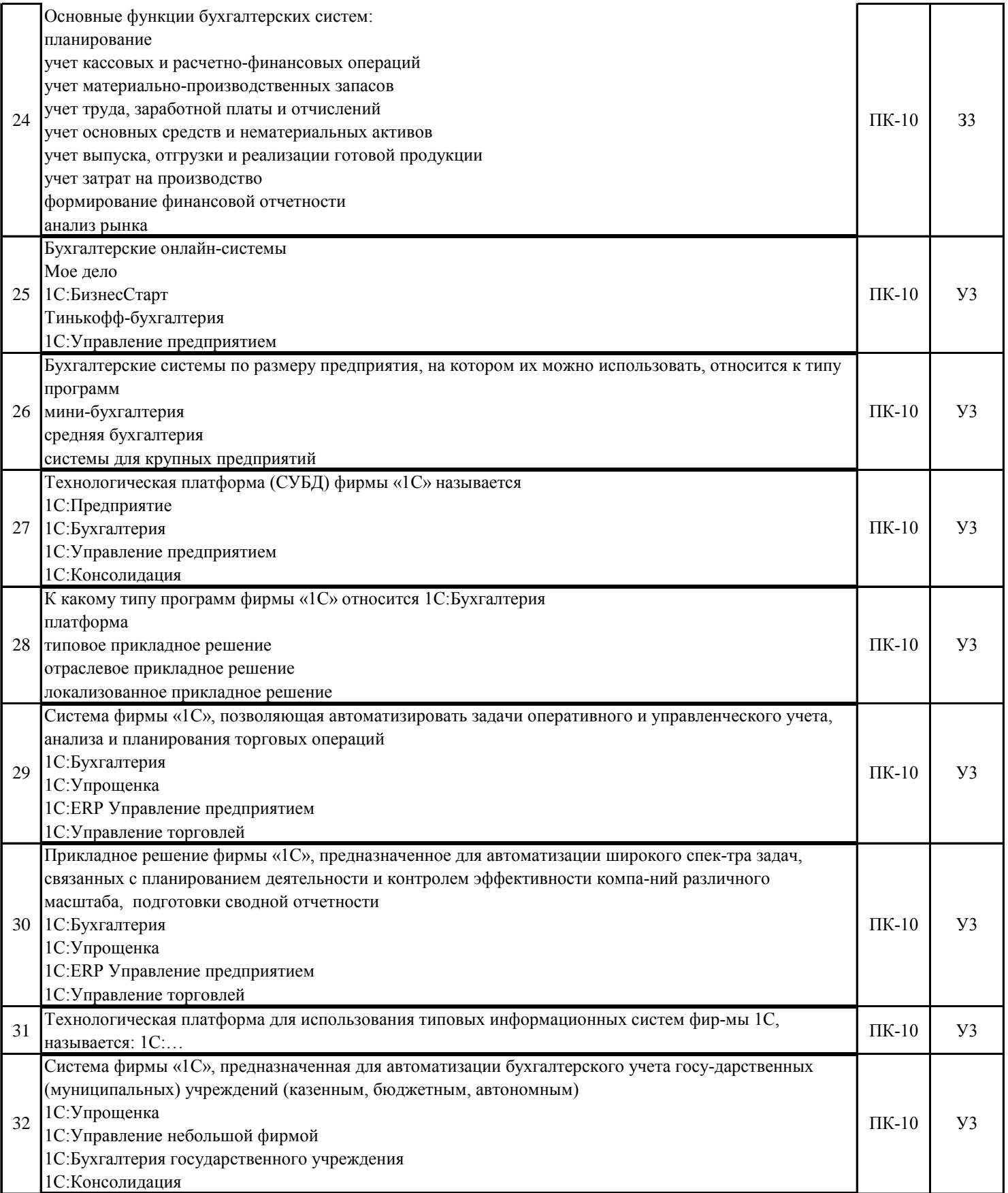

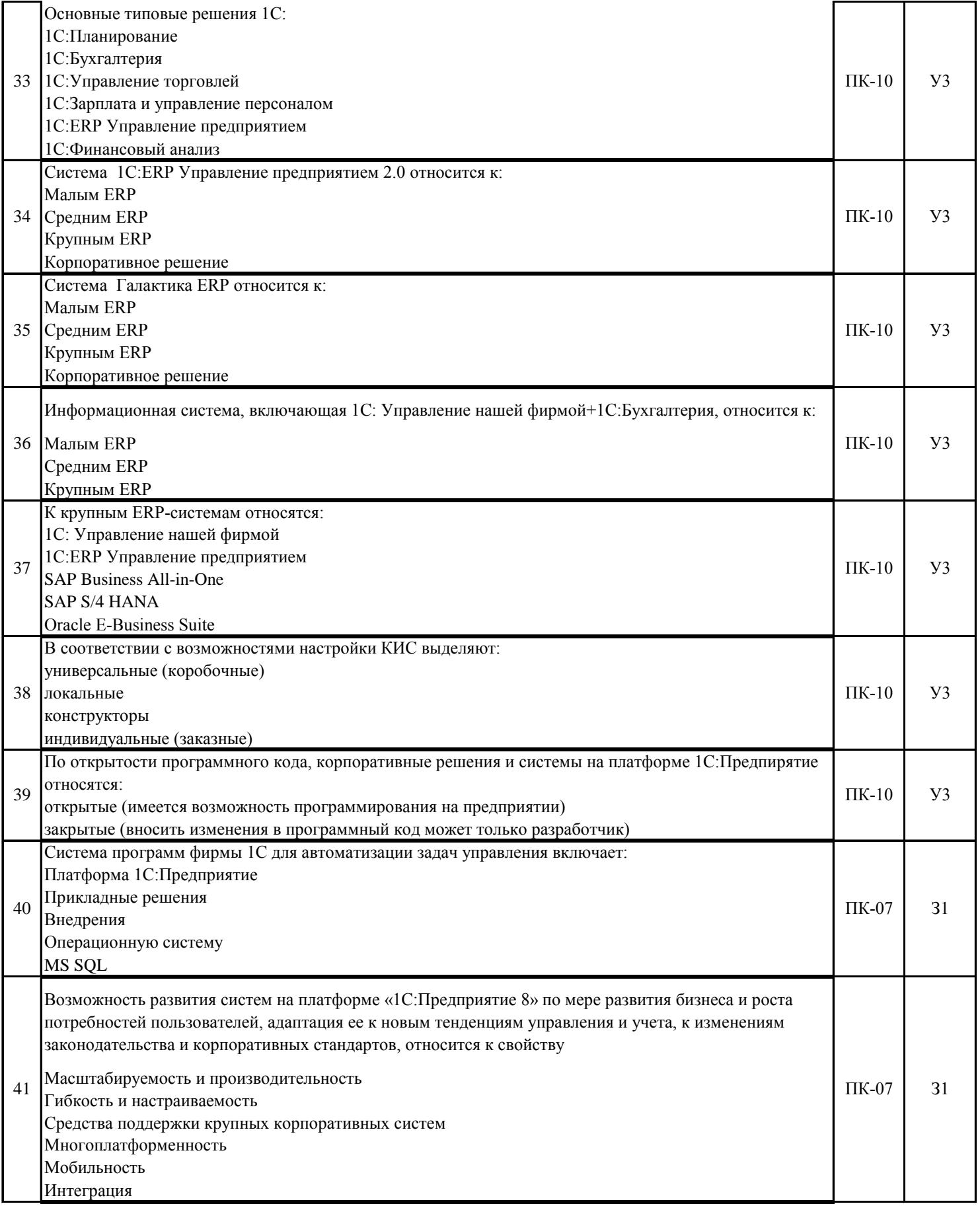

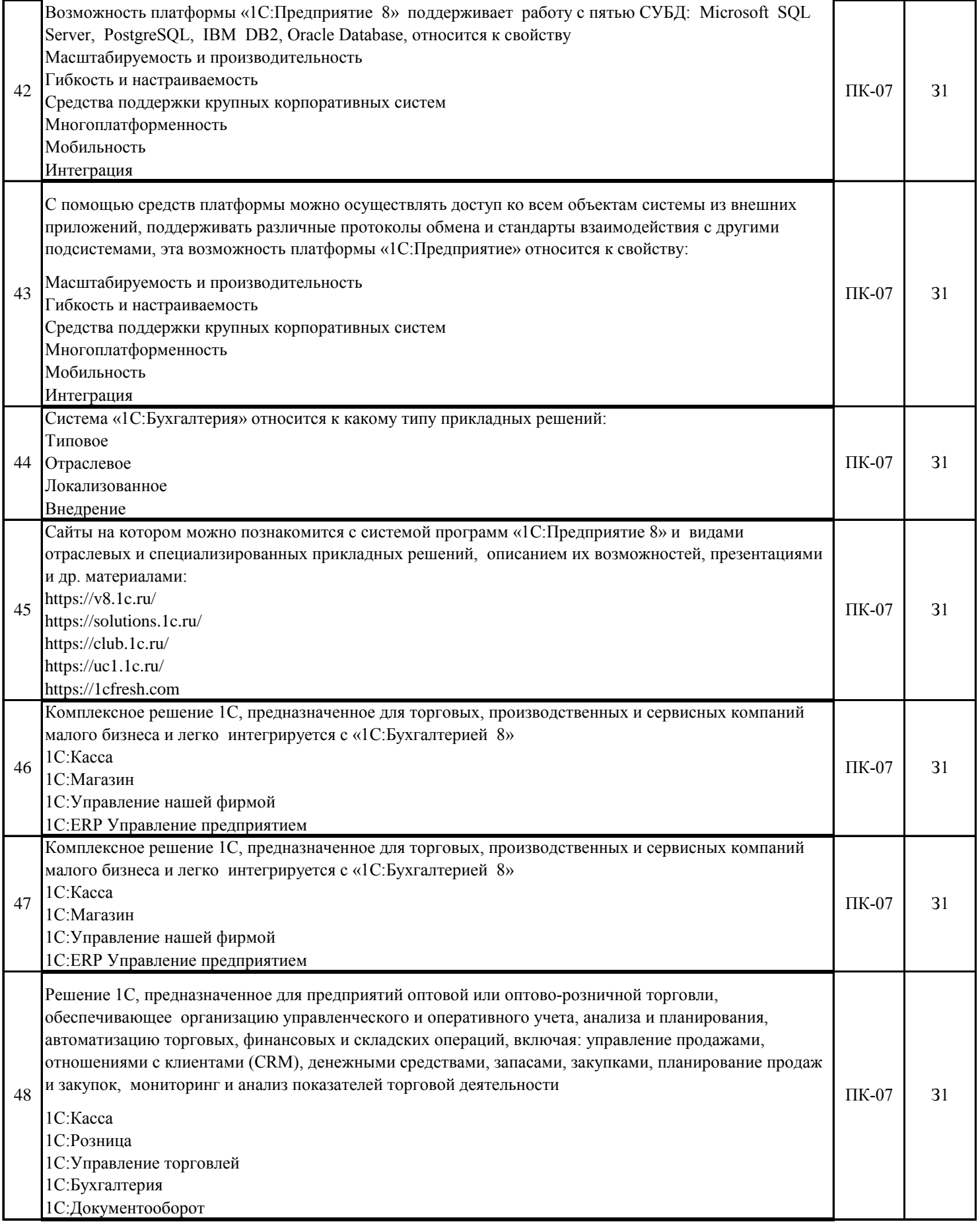

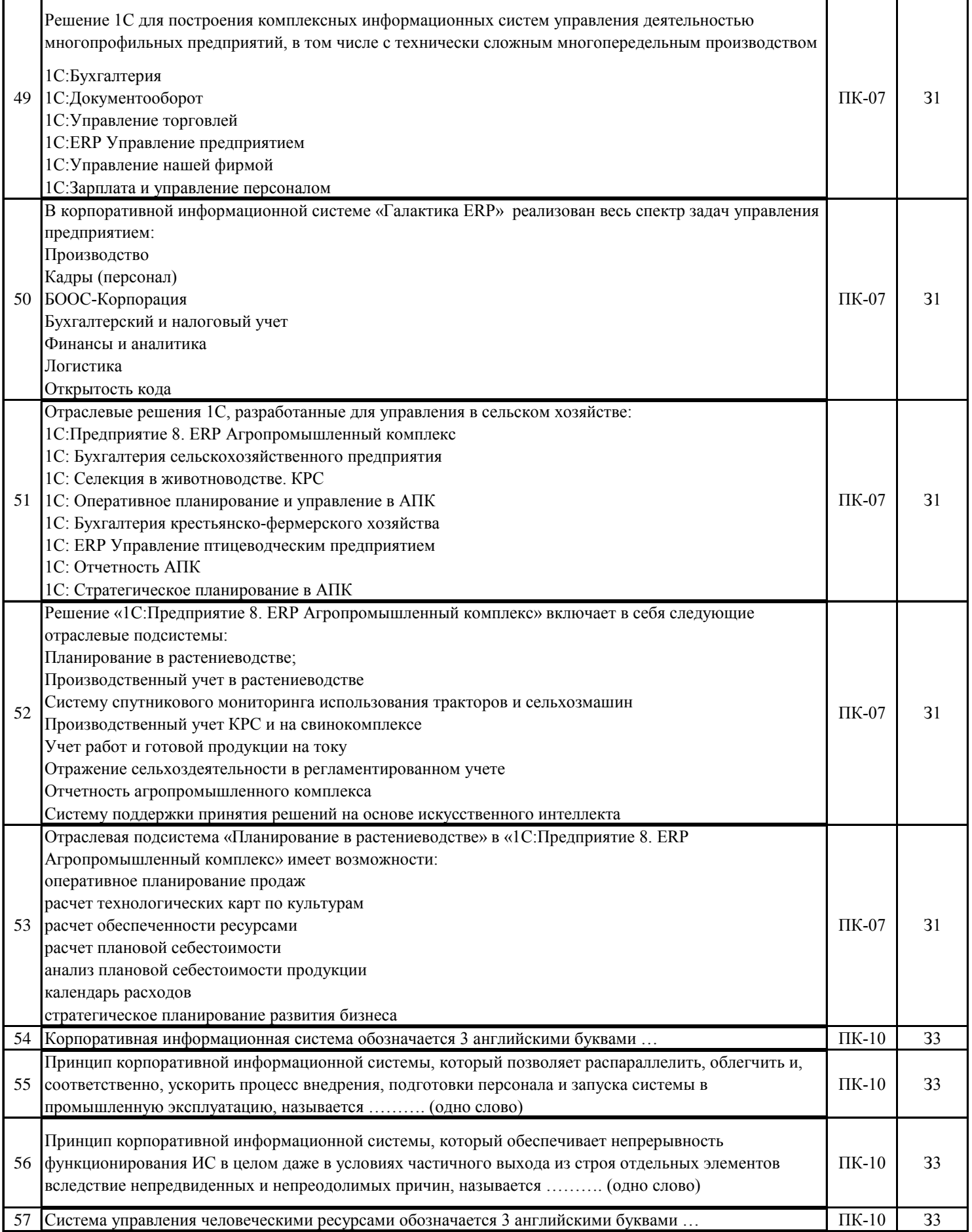

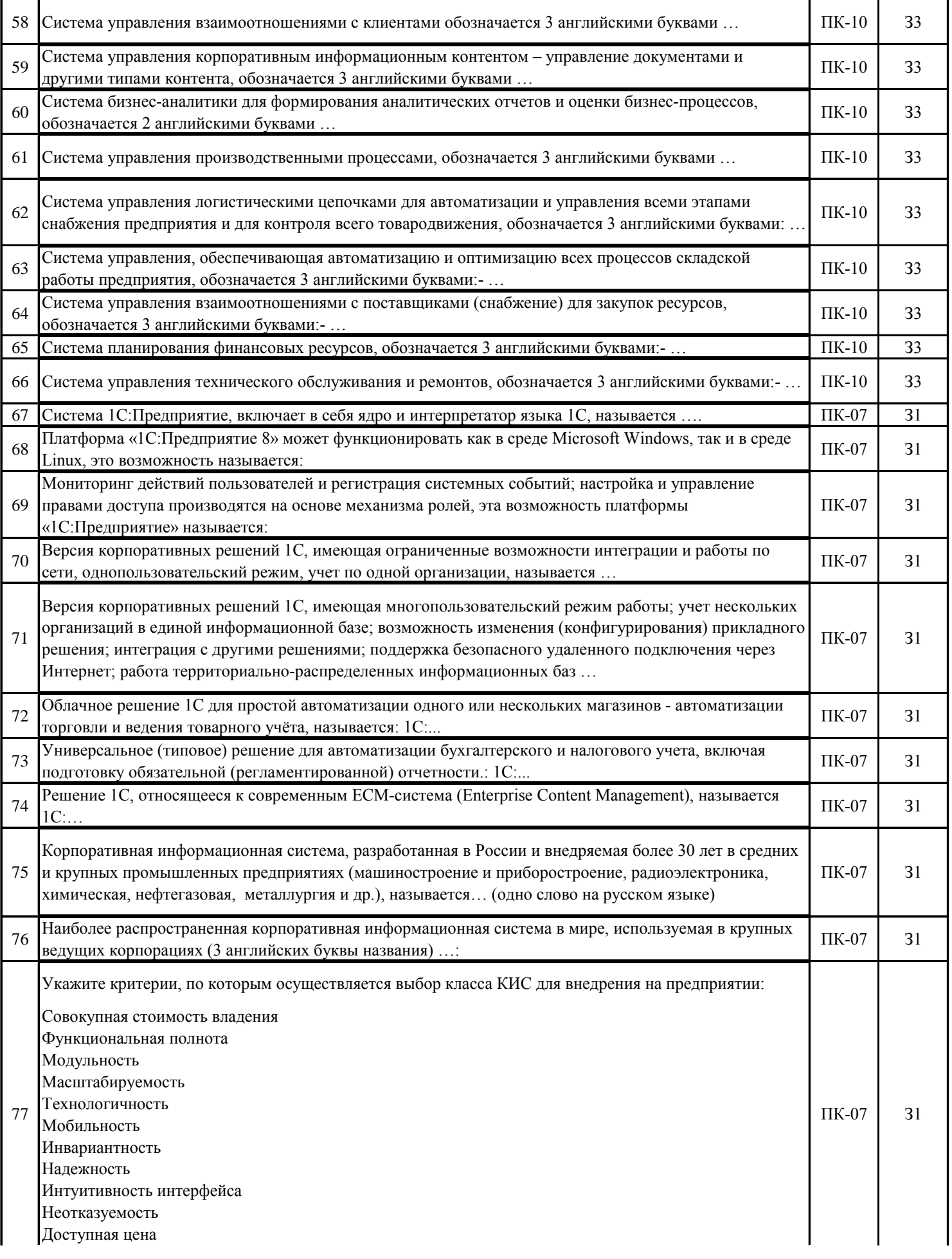

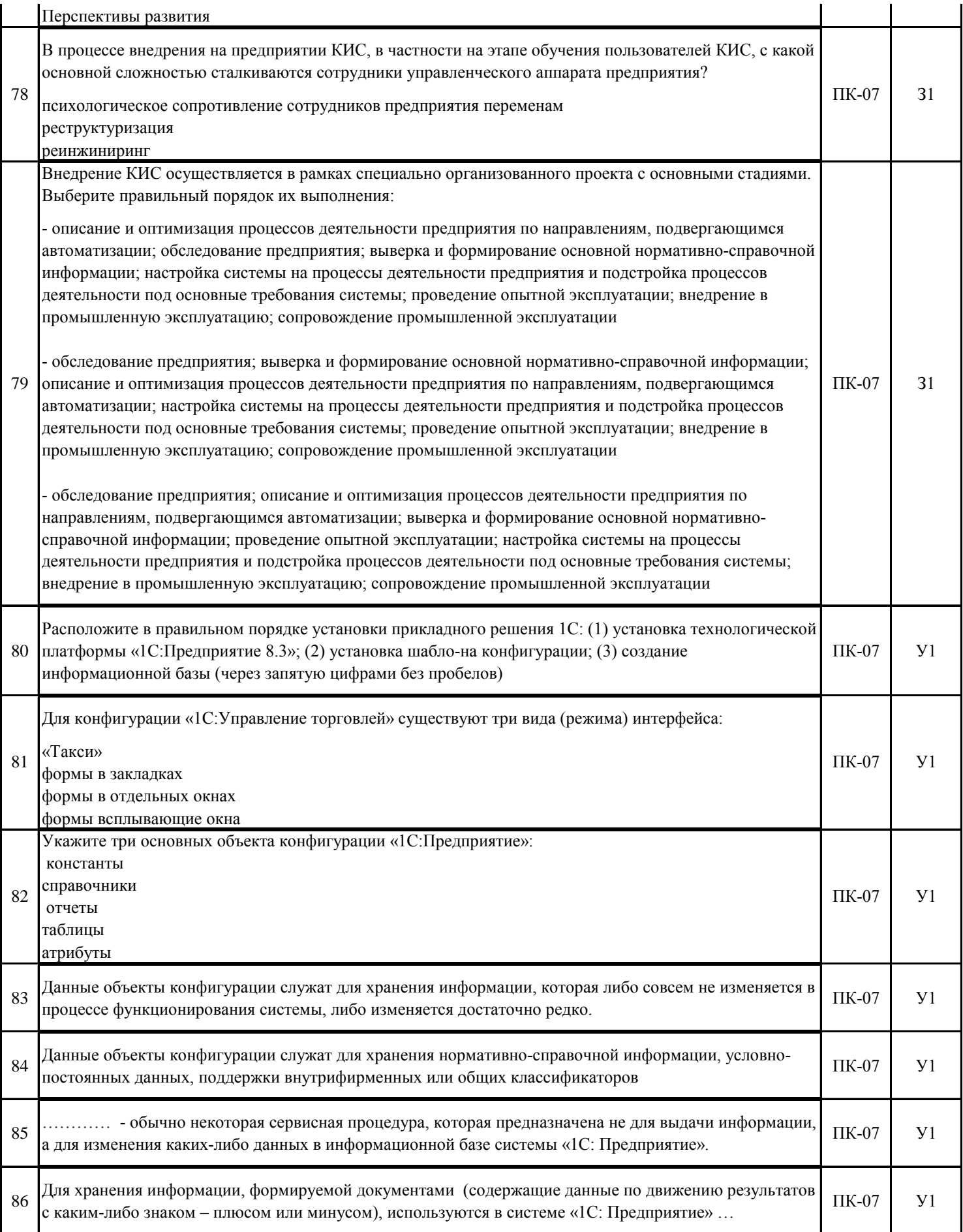

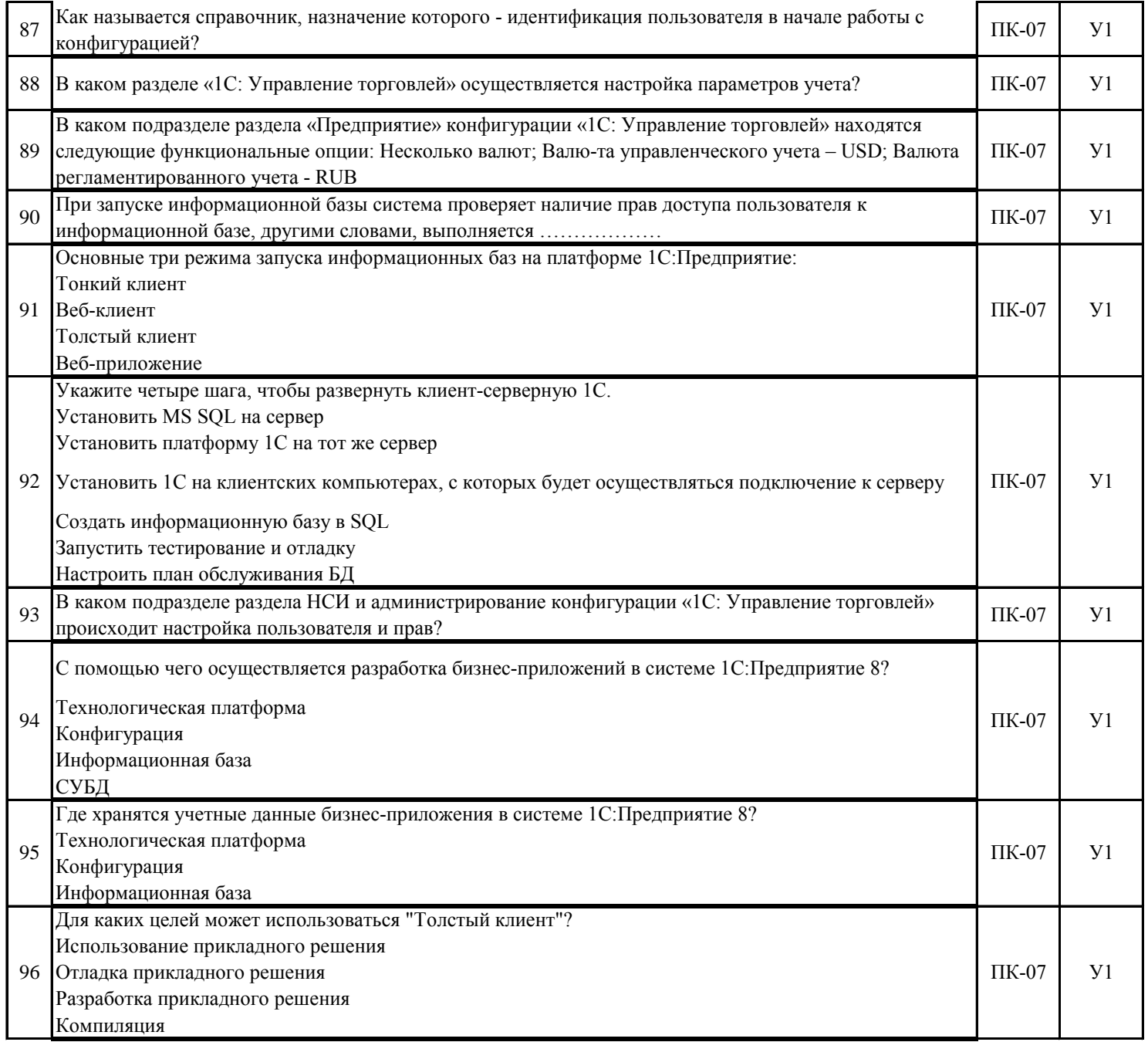

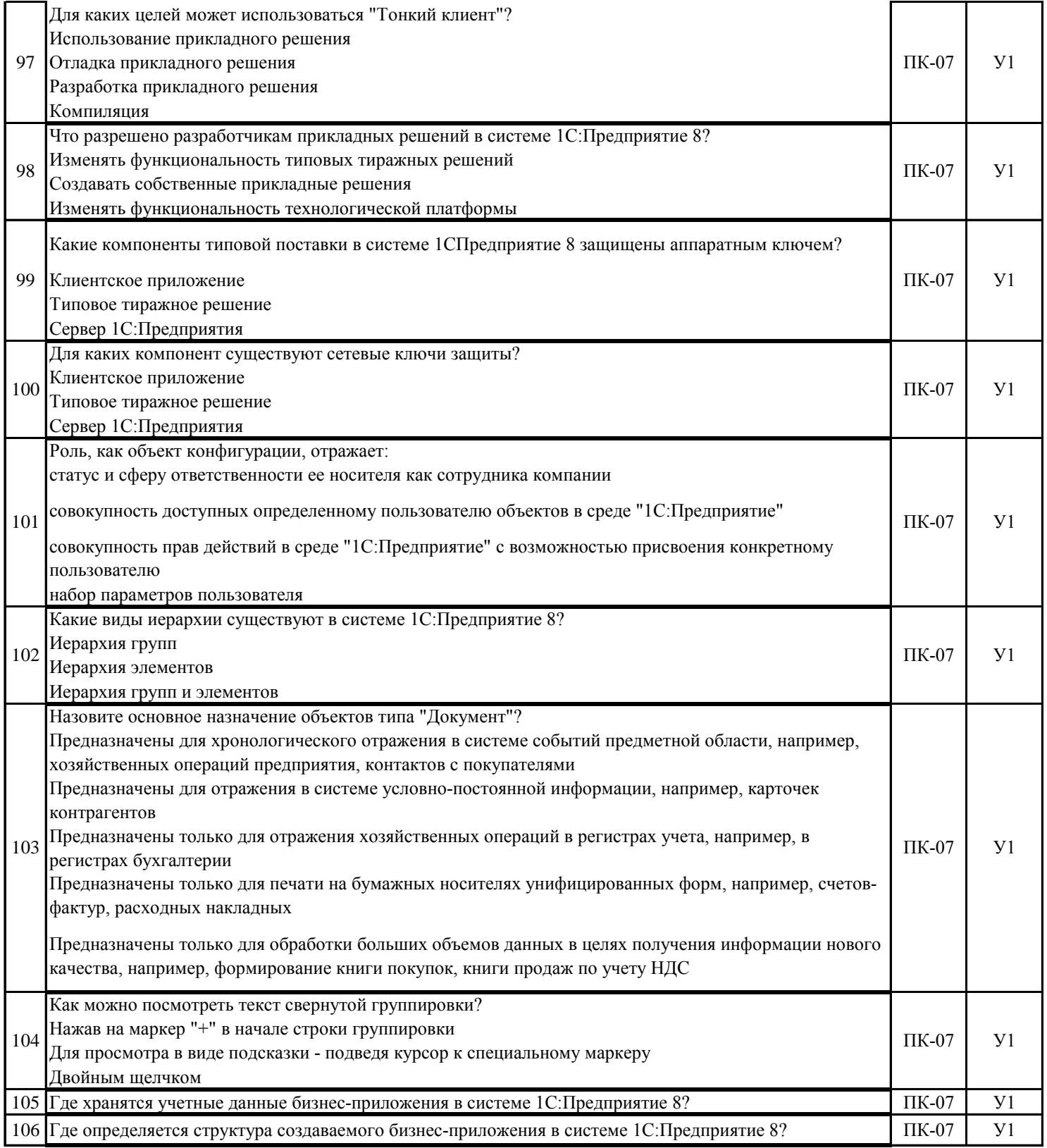

### 5.3. Материалы для оценки достижения компетенций

# 5.3.7. Вопросы для устного опроса

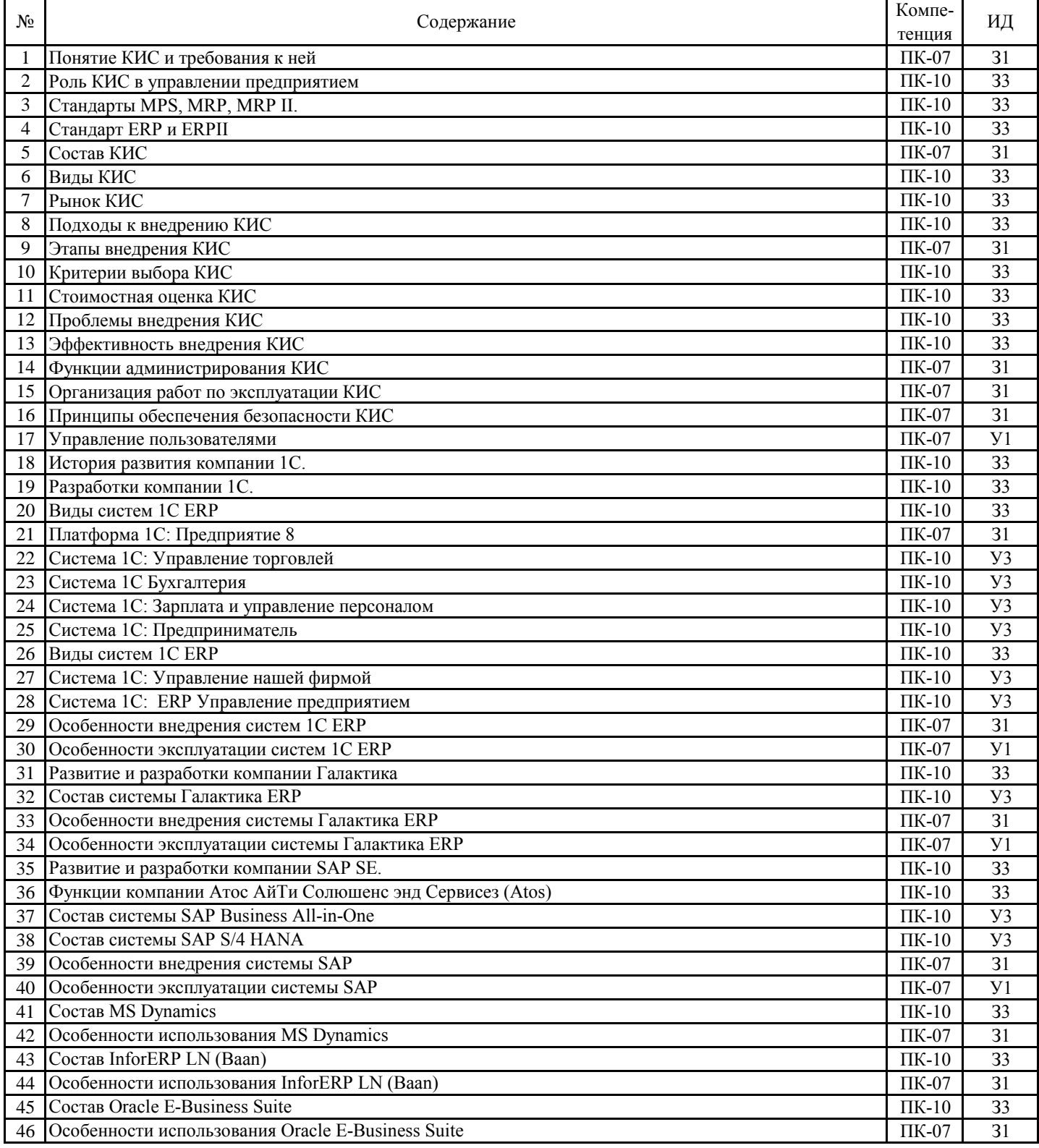

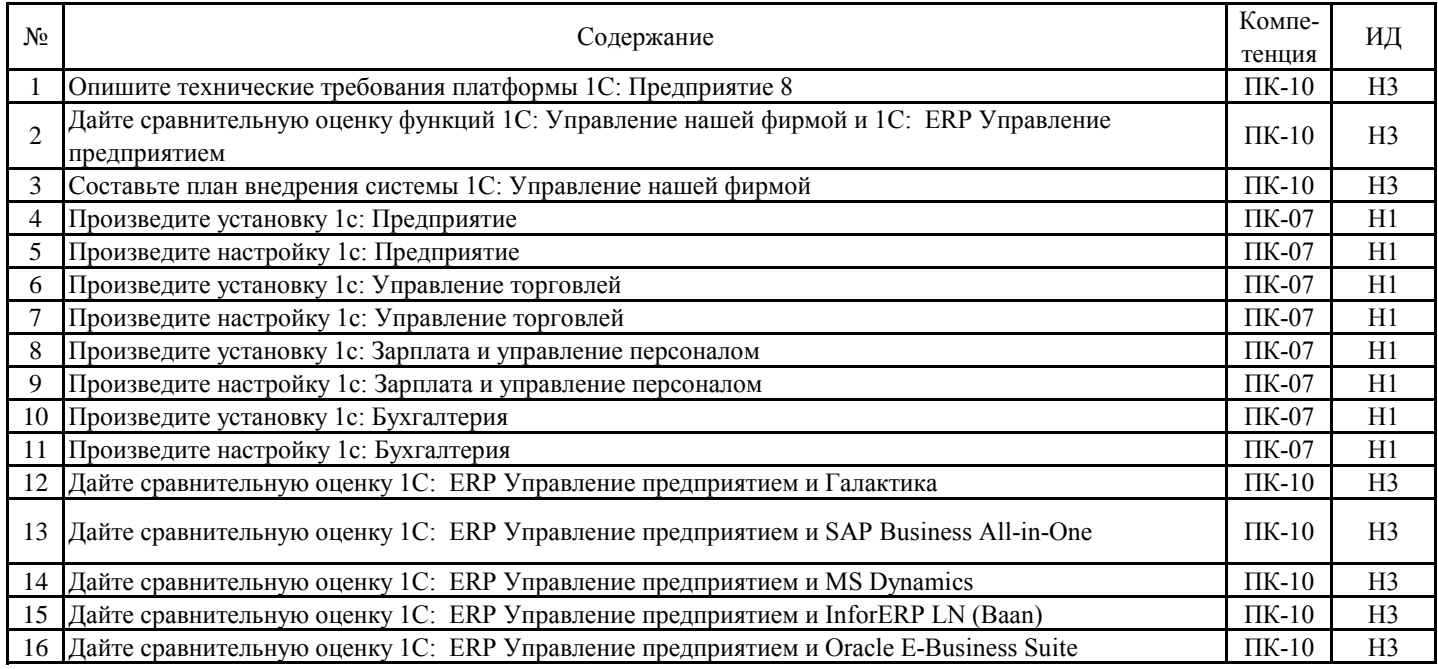

#### 5.3.8. Задания для проверки формирования навыков

5.3.9. Вопросы для контрольной (расчетно-графической) работы

Не предусмотрено

### **5.4. Система оценивания достижения компетенций 5.4.1. Оценка достижения компетенций в ходе промежуточной аттестации**

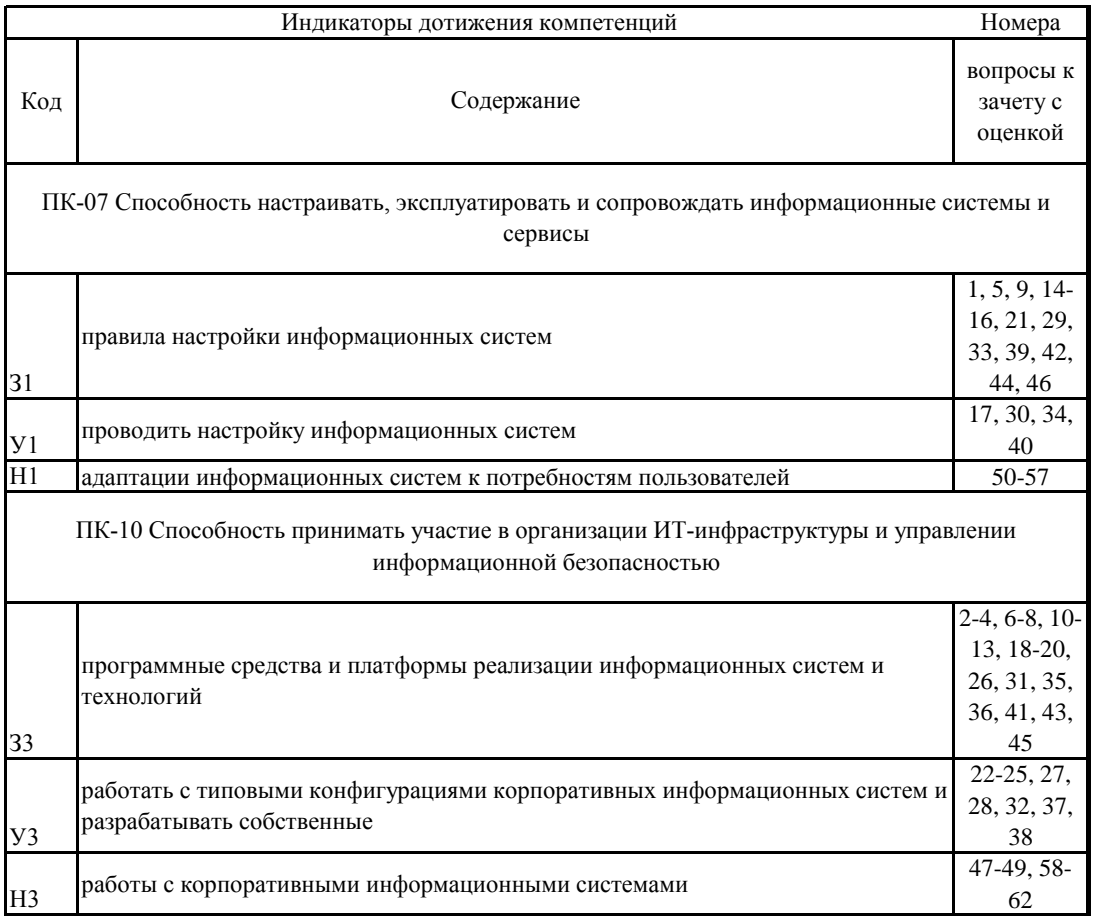

# 5.4. Система оценивания достижения компетенций 5.4.2. Оценка достижения компетенций в ходе текущего контроля

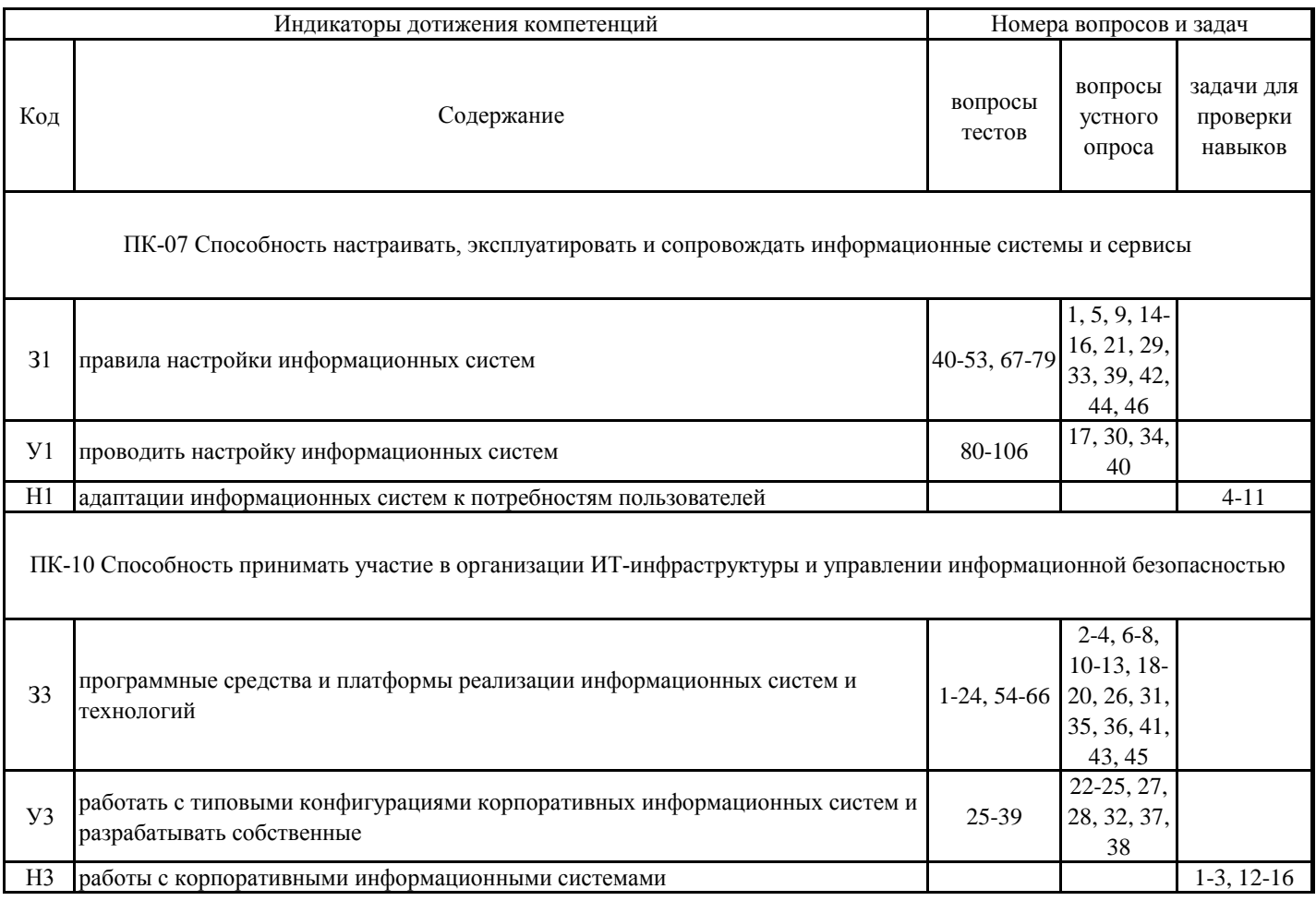

### **6. Учебно-методическое обеспечение дисциплины**

# **6.1. Рекомендуемая литература**

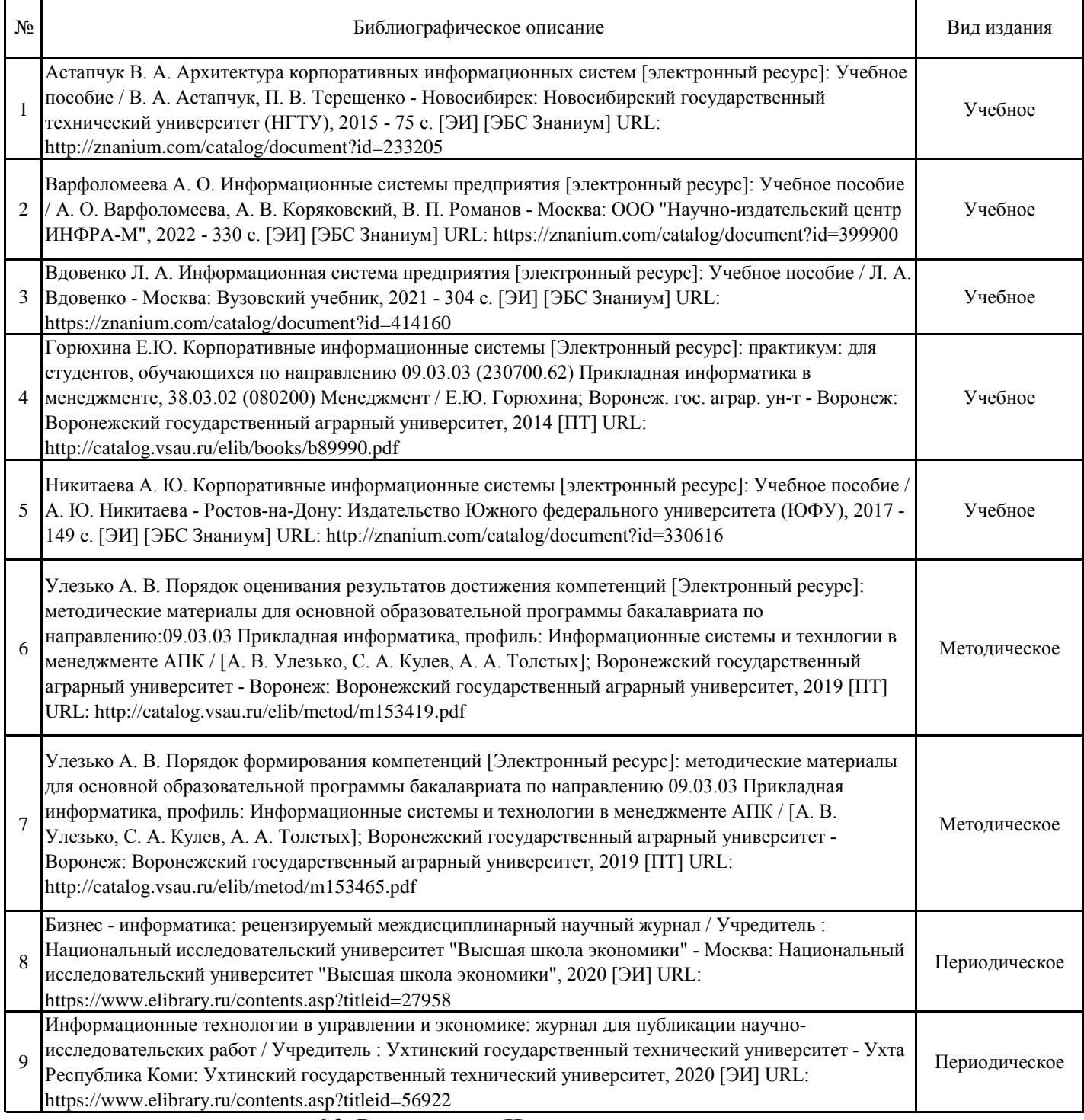

### **6.2. Ресурсы сети Интернет 6.2.1. Электронные библиотечные системы**

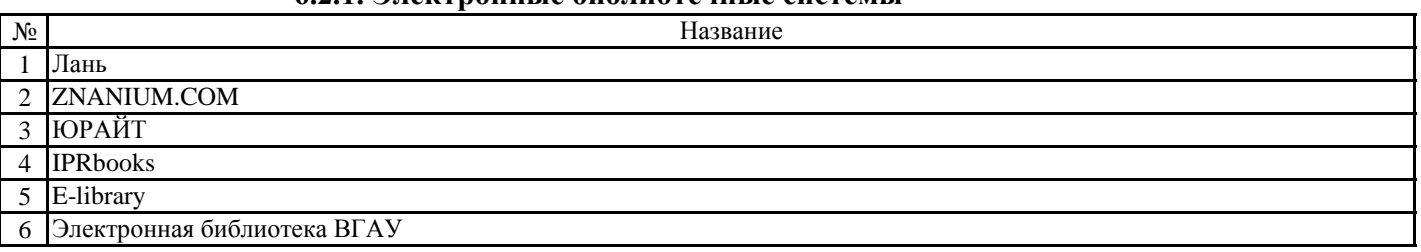

## **6.2.2. Профессиональные базы данных и информационные системы**

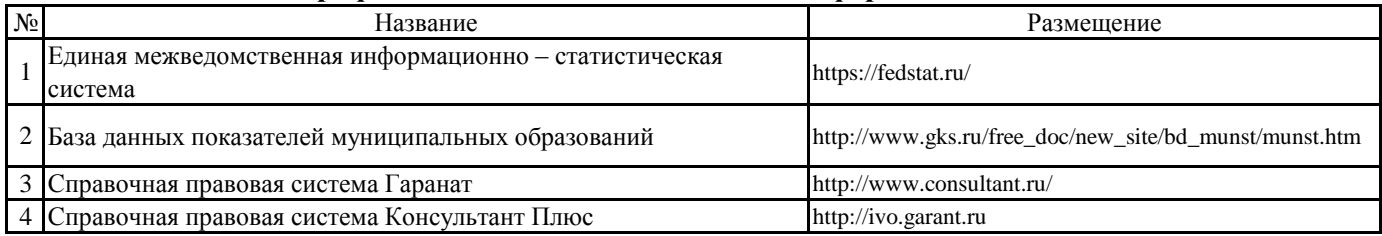

# **6.2.3. Сайты и информационные порталы**

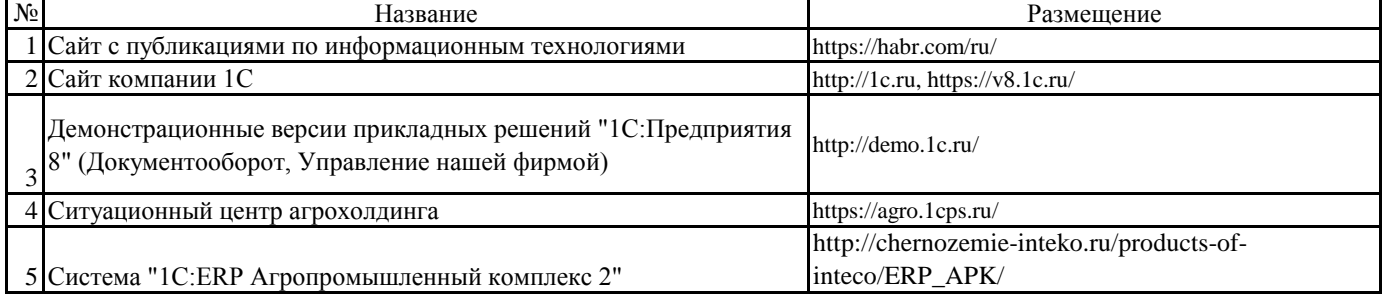

# **7. Материально-техническое и программное обеспечение дисциплины**

# **7.1. Помещения для ведения образовательного процесса и оборудование**

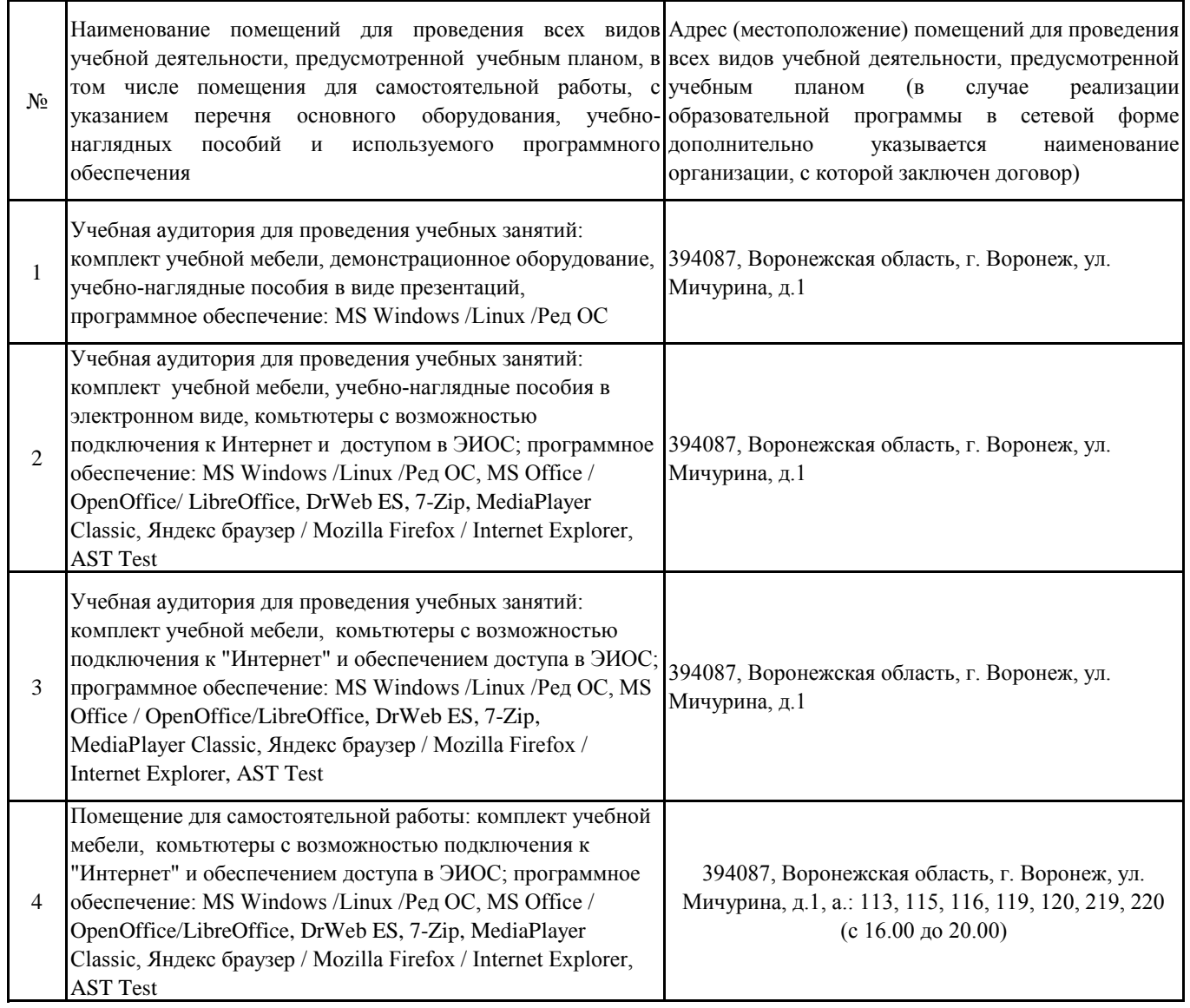

# **7.2. Программное обеспечение**

# **7.2.1. Программное обеспечение общего назначения**

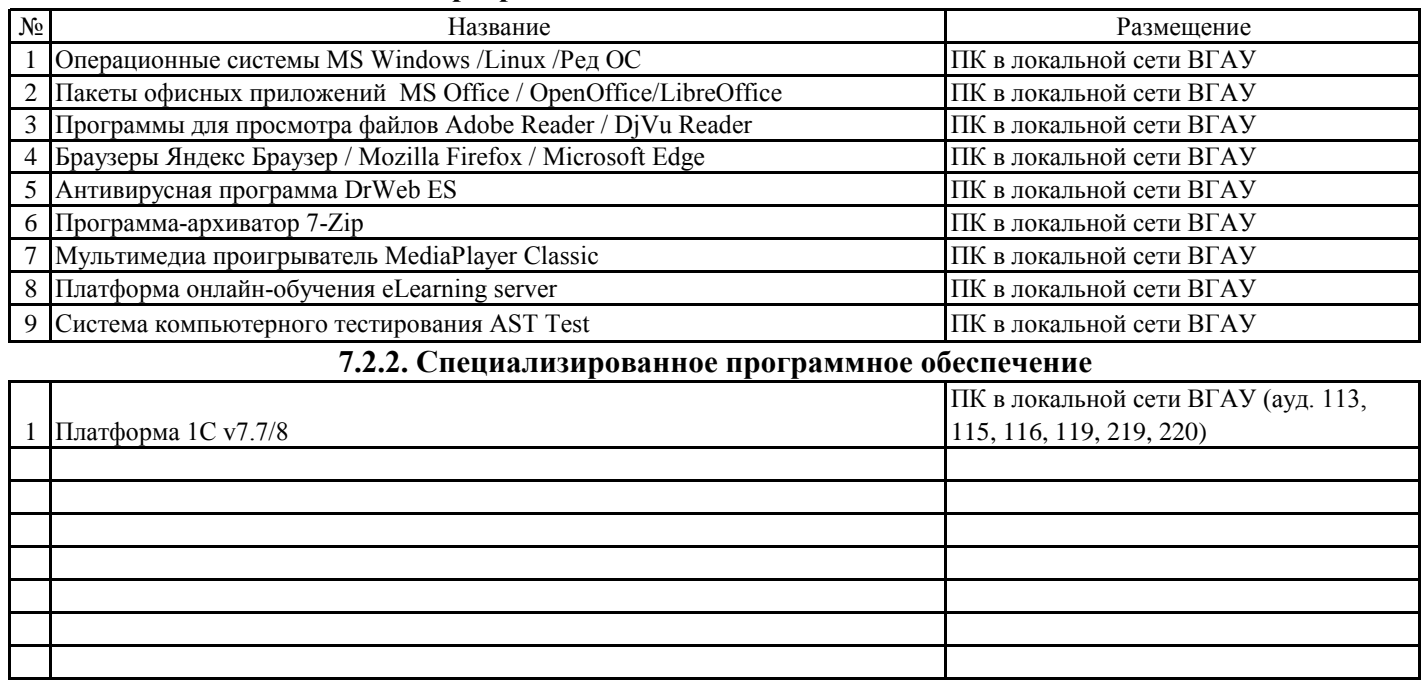

# **8. Междисциплинарные связи**

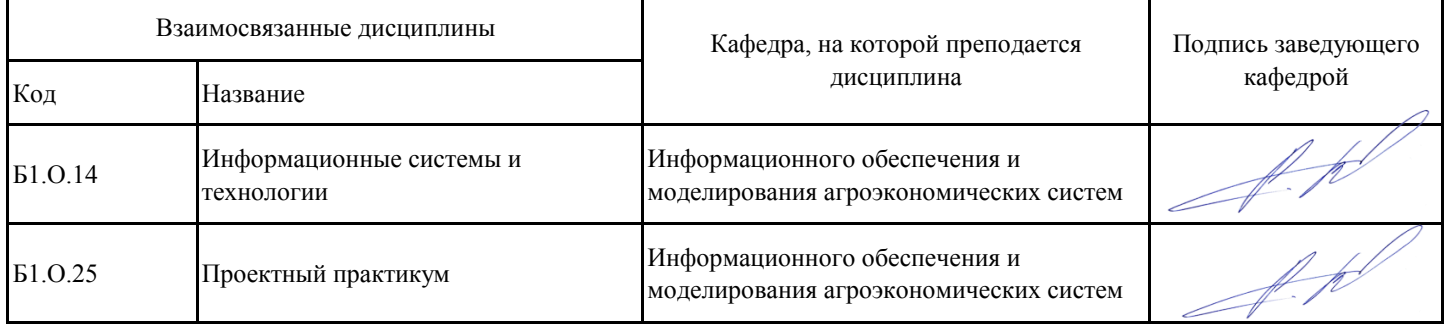

**Приложение 1**

# **Лист периодических проверок рабочей программы и информация о внесенных изменениях**

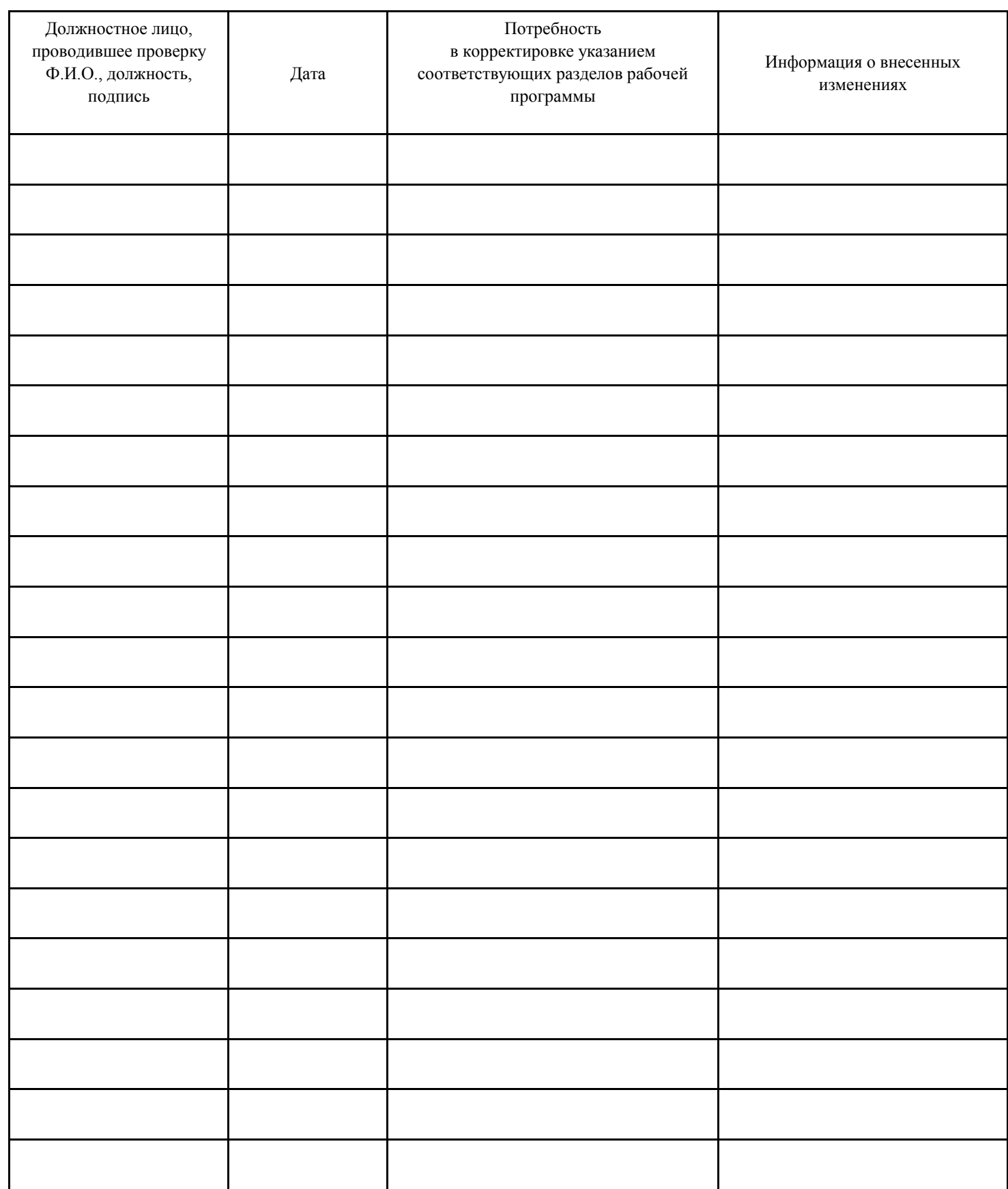